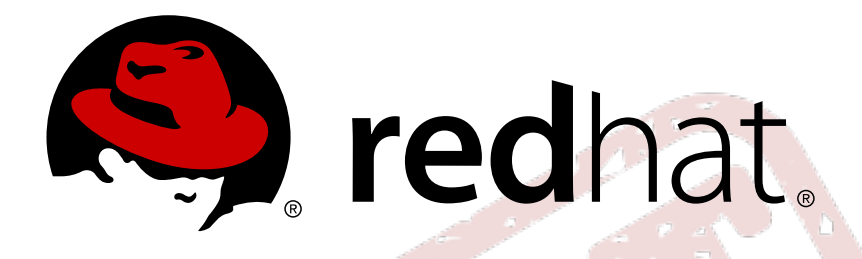

# **Red Hat Enterprise Linux 7 Guia de Planejamento de Migração**

Migrando para Red Hat Enterprise Linux 7

Laura Bailey

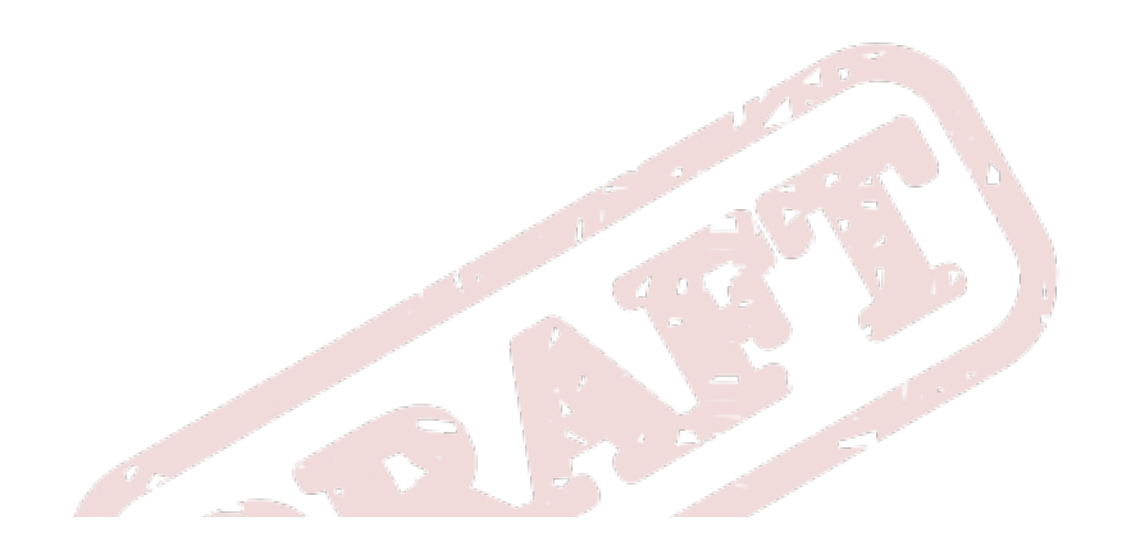

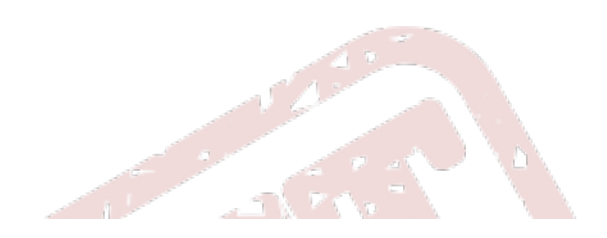

Migrando para Red Hat Enterprise Linux 7

Laura Bailey

## **Nota Legal**

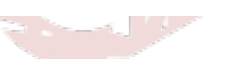

Copyright © 2014 Red Hat, Inc.

This document is licensed by Red Hat under the Creative Commons [Attribution-ShareAlike](http://creativecommons.org/licenses/by-sa/3.0/) 3.0 Unported License. If you distribute this document, or a modified version of it, you must provide attribution to Red Hat, Inc. and provide a link to the original. If the document is modified, all Red Hat trademarks must be removed.

Red Hat, as the licensor of this document, waives the right to enforce, and agrees not to assert, Section 4d of CC-BY-SA to the fullest extent permitted by applicable law.

Red Hat, Red Hat Enterprise Linux, the Shadowman logo, JBoss, OpenShift, Fedora, the Infinity logo, and RHCE are trademarks of Red Hat, Inc., registered in the United States and other countries.

Linux ® is the registered trademark of Linus Torvalds in the United States and other countries.

Java ® is a registered trademark of Oracle and/or its affiliates.

XFS ® is a trademark of Silicon Graphics International Corp. or its subsidiaries in the United States and/or other countries.

MySQL ® is a registered trademark of MySQL AB in the United States, the European Union and other countries.

Node.js ® is an official trademark of Joyent. Red Hat Software Collections is not formally related to or endorsed by the official Joyent Node.js open source or commercial project.

The OpenStack ® Word Mark and OpenStack logo are either registered trademarks/service marks or trademarks/service marks of the OpenStack Foundation, in the United States and other countries and are used with the OpenStack Foundation's permission. We are not affiliated with, endorsed or sponsored by the OpenStack Foundation, or the OpenStack community.

All other trademarks are the property of their respective owners.

r i

## **Resumo**

Este guia documenta a migração de sistemas executando Red Hat Enterprise Linux 6 para Red Hat Enterprise Linux 7.

# **Índice**

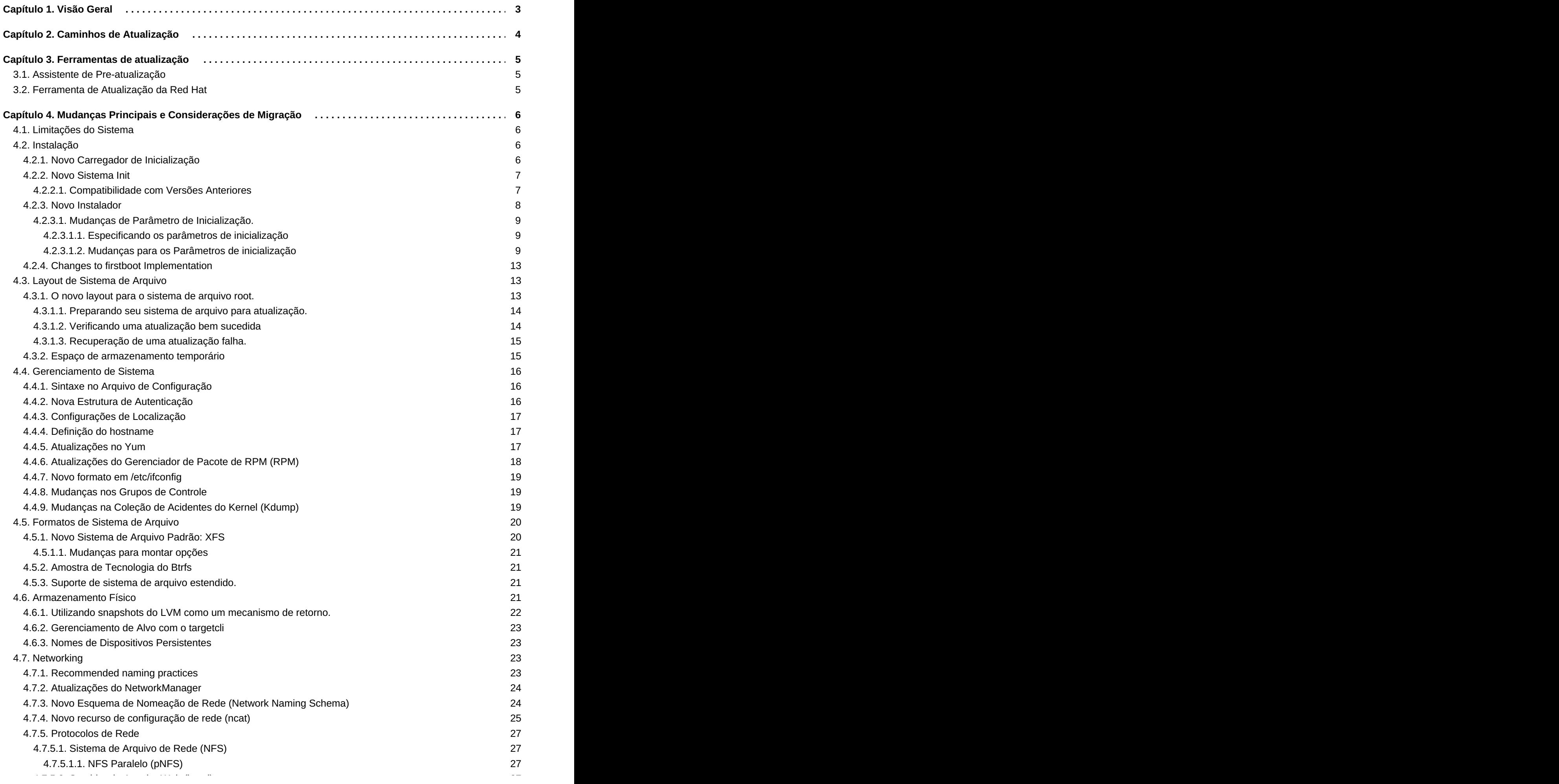

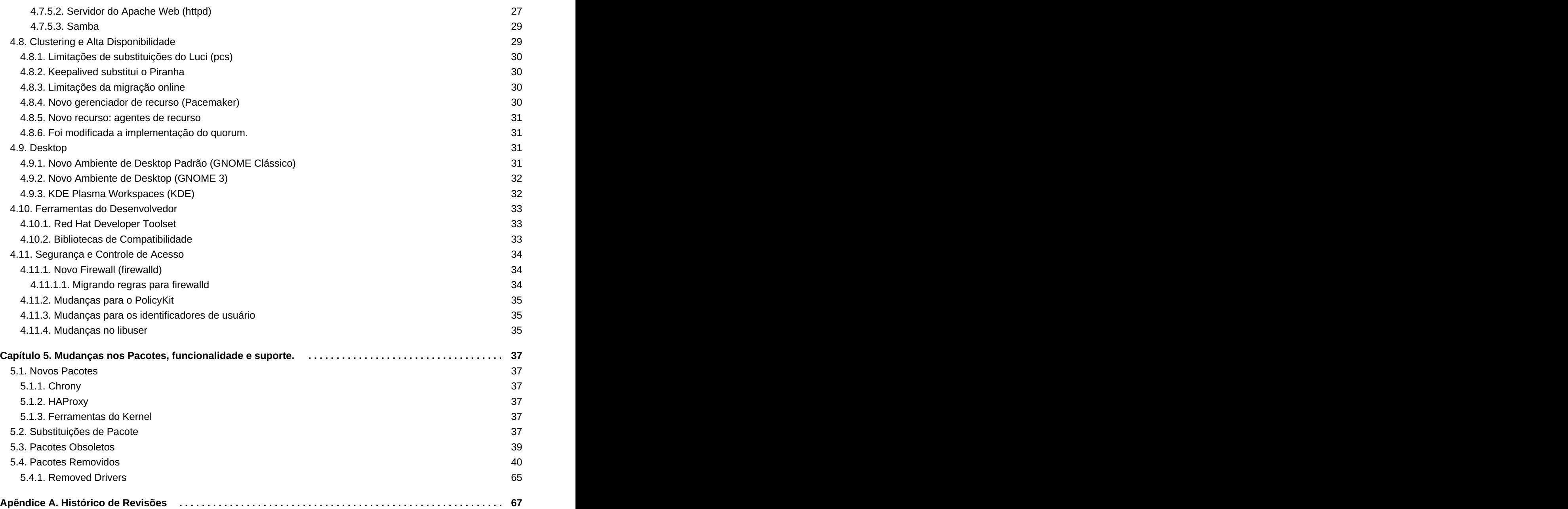

# <span id="page-6-0"></span>**Capítulo 1. Visão Geral**

O *Red Hat Enterprise Linux 7 Migration Planning Guide* detalha mudanças principais no comportamento e compatibilidade entre Red Hat Enterprise Linux 6 e Red Hat Enterprise Linux 7. O Guia de Planejamento de Migração também introduz as ferramentas fornecidos pela Red Hat para assistir com atualizações do Red Hat Enterprise Linux 7.

O Guia de Planejamento de Migração é escrito originalmente para administradores de sistema. Ele explica o Red Hat Enterprise Linux 7 apresenta um nível alto, com um foco nos problemas principais que um administrador pode encontrar durante a implementação, tal como mudanças no comportamento das versões anteriores do Red Hat Enterprise Linux e compatibilidade com a infraestrutura existente. Onde possível, o Guia de Planejamento de Migração fornece links para uma documentação mais detalhada em cada recurso para permitir que administradores desenvolvam um entendimento mais profundo de recursos relevantes para suas necessidades de implementação específicas. f.

Procedimentos no Guia de Planejamento de Migração são adequados para os administradores de sistema do nível de qualificações do Red Hat Certified Engineer (RHCE), ou experiência equivalente (3–5 anos de experiência na implementação e gerenciamento de Linux).

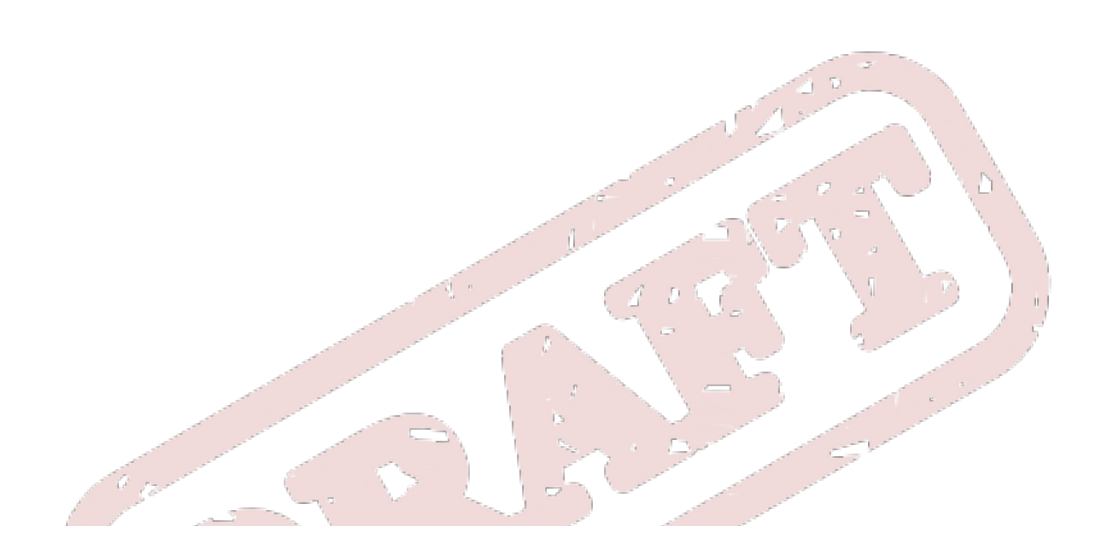

# <span id="page-7-0"></span>**Capítulo 2. Caminhos de Atualização**

Desde o Red Hat Enterprise Linux 7.0 GA, existe um caminho de atualização suportado: a partir do Red Hat Enterprise Linux 6.6 para Red Hat Enterprise Linux 7.0. Lançamentos futuros esperam suportar atualizações do Red Hat Enterprise Linux 6.6e posteriores.

Métodos de atualização suportados são documentados no *Red Hat Enterprise Linux 7 Installation Guide*, disponível a partir do [http://access.redhat.com/site/documentation/Red\\_Hat\\_Enterprise\\_Linux/](http://access.redhat.com/site/documentation/Red_Hat_Enterprise_Linux/).

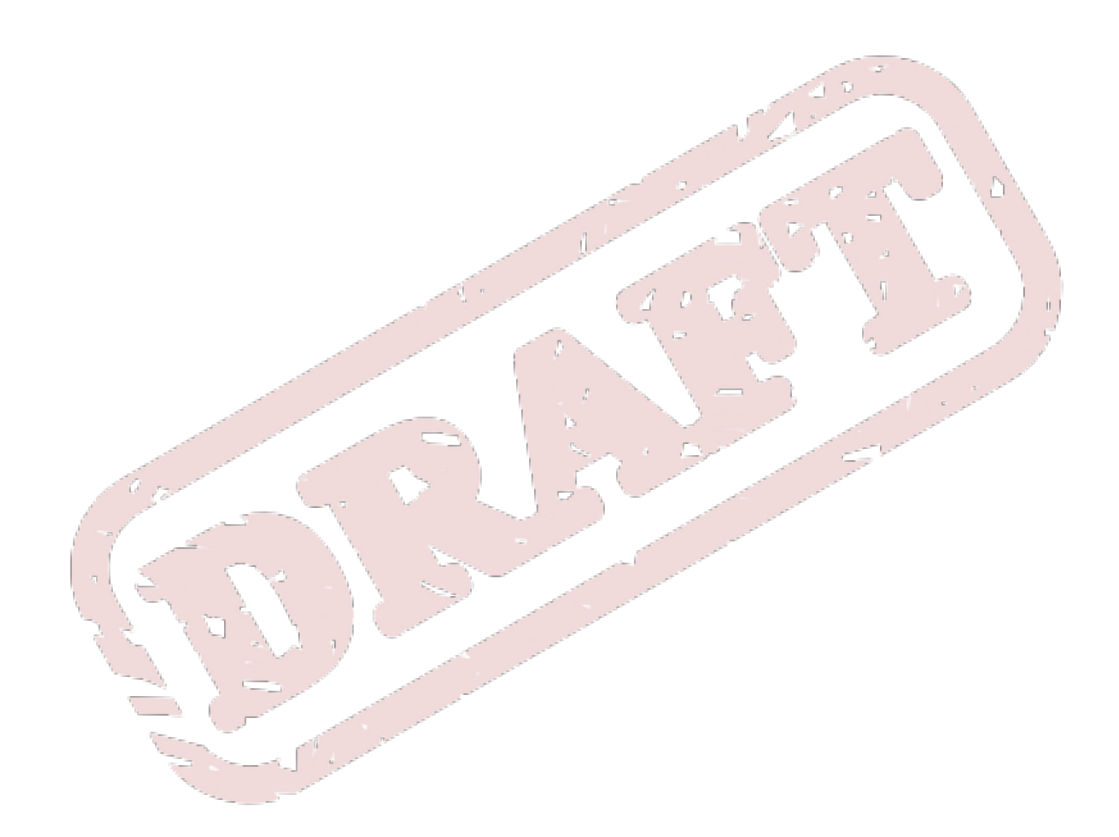

# <span id="page-8-0"></span>**Capítulo 3. Ferramentas de atualização**

# <span id="page-8-1"></span>**3.1. Assistente de Pre-atualização**

O **Preupgrade Assistant** (**preupg**) procura problemas sérios que você possa encontrar com uma atualização do Red Hat Enterprise Linux 6 para Red Hat Enterprise Linux 7 antes que você faça qualquer mudança em seu sistema. Isto lhe ajudará a garantir uma atualização bem sucedida para o Red Hat Enterprise Linux 7 antes que o processo de atualização se inicie.

O **Preupgrade Assistant** procura por possíveis limitações de atualização existentes em seu sistema, tais como remoções de pacote, obsoletos incompatíveis, mudança de nomes, deficiências em compatibilidades com alguns arquivos de configuração e assim por diante. Ele então fornece o seguinte:

- Relatório de análise de sistema com soluções propostas para qualquer problema de migração detectado.
- Dados que poderiam ser utilizados para "clonar" o sistema, caso a atualização interna não seja adequada.
- **»** Scripts de pós atualização para terminar os problemas mais complexos após a atualização interna.

Seu sistema permanece o mesmo, exceto por informações e logs armazenados pelo **Preupgrade Assistant**.

Para instruções mais detalhadas sobre como obter e usar o **Preupgrade Assistant**, veja *Red Hat Enterprise Linux 7 Installation Guide*, disponível em [http://access.redhat.com/site/documentation/Red\\_Hat\\_Enterprise\\_Linux/](http://access.redhat.com/site/documentation/Red_Hat_Enterprise_Linux/).

# <span id="page-8-2"></span>**3.2. Ferramenta de Atualização da Red Hat**

A Nova **Ferramenta de Atualização da Red Hat** é usada após o **Preupgrade Assistant**, e lida com as três fases do processo de atualização:

- **Red Hat Upgrade Tool** procura por pacotes e imagens de atualização de um disco ou servidor, prepara o sistema para a atualização e reinicializa o sistema.
- O sistema reinicializado detecta que os pacotes de atualização estão disponíveis e usa o **systemd** e **yum** para atualizar os pacotes no sistema.
- **Red Hat Upgrade Tool** limpa após a atualização e reinicializa o sistema no sistema operacional atualizado.

Ambas redes e discos baseados em atualizações são suportados. Para instruções mais detalhadas sobre como atualizar seu sistema, veja *Red Hat Enterprise Linux 7 Installation Guide*, disponível em [http://access.redhat.com/site/documentation/Red\\_Hat\\_Enterprise\\_Linux/](http://access.redhat.com/site/documentation/Red_Hat_Enterprise_Linux/).

# <span id="page-9-0"></span>**Capítulo 4. Mudanças Principais e Considerações de Migração**

Este capítulo discute as principais mudanças e recursos que podem afetar a migração a partir do Red Hat Enterprise Linux 6 para Red Hat Enterprise Linux 7. Leia cada seção cuidadosamente para entender com clareza como a atualização para o Red Hat Enterprise Linux 7 irá impactar seu sistema.

## <span id="page-9-1"></span>**4.1. Limitações do Sistema**

Limitações do sistema Red Hat Enterprise Linux suportado, foram modificadas entre a versão 6 e versão 7.

Red Hat Enterprise Linux 7 agora requerem ao menos 1 GB de espaço de disco para instalação. No entanto, a Red Hat recomenda um mínimo de 5 GB de espaço de disco para todas as arquiteturas suportadas.

Sistemas AMD64 e Intel® 64 agora requerem ao menos 1 GB de memória para serem executados. A Red Hat recomenda ao menos 1 GB de memória para cada CPU lógica. Os sistemas AMD64 e Intel® 64 são suportados com limites até estes a seguir:

- até 3 TB de memória (limite teórico: 64 TB)
- até 160 CPUs lógicas (limite teórico: 5120 CPUs lógicas)

Sistemas de 64-bit Power requerem agora ao menos 2 GB de memória para serem executados. Eles são suportados em até os seguintes limites:

- até 2 TB de memória (limite teórico: 64 TB)
- até 128 CPUs lógicas (limite teórico: 2048 CPUs lógicas)

Os Sistemas da IBM System z agora requerem ao menos 1 GB de memória para executarem, e são teoricamente capazes de suportar até os seguintes limites:

- até 3 TB de memória
- até 101 CPUs lógicas

As informações mais atualizadas sobre os requerimentos e limitações do Red Hat Enterprise Linux 7 estão disponíveis online em [https://access.redhat.com/site/articles/rhel-limits.](https://access.redhat.com/site/articles/rhel-limits)

Para informações sobre partes específicas do hardware, veja <http://hardware.redhat.com>.

# <span id="page-9-2"></span>**4.2. Instalação**

Leia esta seção para obter um sumário das mudanças realizadas nas ferramentas de instalação e processos entre o Red Hat Enterprise Linux 6 e Red Hat Enterprise Linux 7.

## <span id="page-9-3"></span>**4.2.1. Novo Carregador de Inicialização**

Red Hat Enterprise Linux 7 apresenta o carregador de inicialização do GRUB2 boot loader, que substitui o GRUB de legacia no Red Hat Enterprise Linux 7.0 e posteriores a este. O GRUB2 suporta mais sistemas de arquivo e dispositivos de bloco virtuais do que seus precedentes. Ele escaneia automaticamente e configura sistemas operacionais disponíveis. A interface de usuário também foi aprimorada.

No entanto, o GRUB2 é maior do que seu precedente. O instalador não instala o GRUB2 em partições, pois a maioria dos sistemas de arquivo não fornecem espaço suficiente.

O instalador também permite que os usuários pulem a instalação do carregador de inicialização. Os

usuários podem instalar o GRUB2 manualmente em uma partição com a opção **force** com o risco de causar danos no sistema de arquivo, ou usar um carregador de inicialização alternativo. Para obter uma lista de carregadores de inicialização alternativos, consulte o *Red Hat Enterprise Linux 7 Installation Guide*, disponível em [http://access.redhat.com/site/documentation/Red\\_Hat\\_Enterprise\\_Linux/.](http://access.redhat.com/site/documentation/Red_Hat_Enterprise_Linux/)

Se você possui um sistema de inicialização duplo use a detecção do sistema operacional do GRUB2 para gravar automaticamente um arquivo de configuração que possa inicializar qualquer sistema operacional:

# grub2-mkconfig -o /boot/grub2/grub.cfg

## <span id="page-10-0"></span>**4.2.2. Novo Sistema Init**

**systemd** é o sistema e gerenciador de serviço que substitui o sistema SysV init utilizado em lançamentos anteriores do Red Hat Enterprise Linux.

O **systemd** é o primeiro processo a ser iniciado durante a inicialização, e o último processo para terminar durante o fechamento. Ele coordena o restante do processo de inicialização e configura o sistem apara usuário. Sob o **systemd**, os programas interdependentes podem carregar em paralelo, tornando o processo de inicialização consideravelmente mais rápido.

**systemd** é altamente compatível com o SysV quanto à experiência de usuário e os scripts de APIs. No entanto, algumas exceções existem. Veja Seção 4.2.2.1, ["Compatibilidade](#page-11-1) com Versões Anteriores" para obter mais detalhes.

A mudança para o **systemd** involve também uma mudança em ferramentas de administração para a Red Hat Enterprise Linux. Veja a página do man **systemctl** ou o *Red Hat Enterprise Linux 7 System Administrator's Guide* para obter mais detalhes.

Para obter mais informações sobre o processo de inicialização, veja o *Red Hat Enterprise Linux 7 Installation Guide*. Para mais informações sobre o **systemd**, veja o *Red Hat Enterprise Linux 7 System Administrator's Guide*. Ambos guias estão disponíveis a partir de [http://access.redhat.com/site/documentation/Red\\_Hat\\_Enterprise\\_Linux/](http://access.redhat.com/site/documentation/Red_Hat_Enterprise_Linux/).

## <span id="page-10-1"></span>**4.2.2.1. Compatibilidade com Versões Anteriores**

O **systemd** foi criado para ser compatível com o SysV quanto à experiência do usuário e script de APIs. No entanto, existem alguns casos onde a compatibilidade é limitada.

- Comandos padrão **/etc/init.d/***servicename* (**start**, **stop**, **status**) ainda funcionam. No entanto, a Red Hat recomenda os comandos **/usr/sbin/service** *servicename* pois eles direcionam para o **systemd** ao invés de usar os scripts do init de legacia.
- Suporte de nível de execução é limitado. Todos os níveis de execução do SysV mapeiam para os alvos **systemd**, no entanto nem todos os alvos **systemd** mapeiam para os níveis de execução do SysV. Algumas verificações para o nível de execução atual retornarão um **N** (Nível de execução desconhecido). A Red Hat recomenda evitar as verificações de nível de execução e mudar para alvos **systemd** úteis.
- Os níveis de execução da legacia 2, 3, e 4 todos mapeiam para o alvo **multi-user.target systemd** por padrão. Os usuários podem modificar este comportamento configurando alvos do **systemd** diferentes.
- Os serviços executam de forma limpa e não herdam qualquer contexto do usuário invocado. Os scripts do init, dependendo do contexto herdado, podem não funcionar.
- **systemd** não suporta verbos adicionais nos scripts do init. Se você precisar de verbos que não sejam **start**, **stop**, ou **status**, mova-os para um script auxiliar.
- <span id="page-11-1"></span>A informação de cabeçalho da Base Padrão do Linux é agora interpretada totalmente e utilizada pelo **systemd** durante a o tempo de execução.
- Todas as operações de script do init são agora sujeitas à expiração de tempo de 5 minutos para previnir que o sistema trave por causa de um script init pendente.
- **systemd** interrompe somente serviços em execução; os serviços que não iniciados não serão interrompidos durante o fechamento.
- A ferramenta **chkconfig** exibe somente os serviços do SysV e executa informações de nível de execução e pode resultar em informações enganosas. A Red Hat recomenda o uso do comando **sysctl**.
- **Des serviços SysV, até mesmo aqueles com privilégios root, não podem mais adquirir agendamento em »** tempo real.
- Os Serviços não podem mais ler utilizando o stdin. Se você precisar de scripts interativos, considere a estrutura de análise de senha mínima, suportada pelo **systemd**. Informações futuras sobre esta função está disponível na página do man:  $\pi - \epsilon$

\$ man systemd-ask-password

Versões anteriores do Red Hat Enterprise Linux incluíam um script de pré-instalação específico do System z (**linuxrc.s390**), que iniciava os sistemas System Z durante a inicialização. O novo sistema init tornou este script de pré-instalação obsoleto, e os sistemas System Z da mesma forma que o AMD64, Intel® 64 sistemas Power.

## <span id="page-11-0"></span>**4.2.3. Novo Instalador**

O instalador do Red Hat Enterprise Linux,Anaconda, foi renovado e aprimorado para melhorar o processo de instalação para o Red Hat Enterprise Linux 7.

Os recursos do instalador atualizado:

- Uma interface de usuário gráfica recriada que é mais rápida, mais flexível e requer menos entrada do usuário.
- **Suporte para o provisionamento fino do LVM.**
- Suporte de instalação para btrfs. (Note, no entanto, que o btrfs é uma Amostra de Tecnologia no Red Hat Enterprise Linux 7.)
- Suporte de localização aprimorado.
- Suporte para dispositivos não particionados e formatados diretamente.
- Suporte para tecnologias de rede de agrupamento e vinculação.
- Suporte para seleção automática de um layout de teclado apropriado, idioma e fuso horário. (Isto requer conexão de internet). Valores definidos baseados na detecção são substituídos por qualquer valores definidos manualmente.
- Servidores NTP publicados pelo DHCP são agora utilizados automaticamente.
- Integração do kickstart para o serviço do DBus **realmd** Diretório ativo e FreeIPA.
- Um novo modo texto que funciona nos sistemas IBM System z e PowerPC e consoles em série. O modo texto fornece um subconjunto de recursos fornecidos pelo instalador gráfico.

Este novo instalador também vem com algumas mudanças importantes.

- Anteriormente, a configuração de armazenamento requeria que o usuário possuísse conhecimento técnico detalhado de seus sistemas de armazenamento. No Red Hat Enterprise Linux 7, a configuração de armazenamento foi recriada para que usuários precisem inserir o mínimo de detalhes possível para configurar o armazenamento.
- O Anaconda usa agorao parâmetro do *inst.repo* para definir rede e outros locais de instalação ao invés de usar o parâmetro do root.
- Seleção de pacote detalhado na interface do instalador gráfico, foi substituída pela tela do **Software Selection**.O Software é dividido em **Environments** e **Addons**. Usuários escolhem um ambiente e qualquer quantidade de complementos. As instalações do kickstart continuam a ter total controle sobre os pacotes selecionados durante o tempo de instalação.

Para mais informações sobre qualquer um destes recursos, veja *Red Hat Enterprise Linux 7 Installation Guide*, disponível em [http://access.redhat.com/site/documentation/Red\\_Hat\\_Enterprise\\_Linux/](http://access.redhat.com/site/documentation/Red_Hat_Enterprise_Linux/).

## <span id="page-12-0"></span>**4.2.3.1. Mudanças de Parâmetro de Inicialização.**

## <span id="page-12-1"></span>**4.2.3.1.1. Especificando os parâmetros de inicialização**

Opções de inicialização específicas para o instalador são prefixados com **inst.** neste guia. Atualmente, esse prefixo é opcional no Red Hat Enterprise Linux 7: **resolution=1024x768** funciona exatamente da mesma forma que *inst.resolution=1024x768*. No entanto, este prefixo deve se tornar obrigatório em versões futuras, e os parâmetros não-prefixadas são considerados obsoletos.

## <span id="page-12-2"></span>**4.2.3.1.2. Mudanças para os Parâmetros de inicialização**

O novo instalador utiliza o dracut para configurar discos e redes. Como resultado, alguns parâmetros de inicialização das linhas de comando do kernel mudaram entre o Red Hat Enterprise Linux 6 e Red Hat Enterprise Linux 7.

## **4.2.3.1.2.1. Novos Parâmetros**

## **inst.stage2**

Especifica a localização da imagem de instalação do tempo de execução do programa a ser carregado. A sintaxe é a mesma que a sintaxe da *inst.repo*. Esta opção ignora tudo, menos a imagem; ela não pode ser usada para especificar a localização de pacotes.

## **inst.dd**

Atualiza um pacote de driver com um pacote no local especificado. Esta opção pode ser usada várias vezes. A sintaxe de localização é a mesma que a sintaxe localização do *inst.repo* .

## **inst.geoloc**

Configura uso de geolocalização no instalador para pré-definir o idioma e fuso horário. O valor padrão é **provider\_fedora\_geoip** . Os valores válidos para este parâmetro incluem o seguinte.

#### **Tabela 4.1. Valores de Geolocalização**

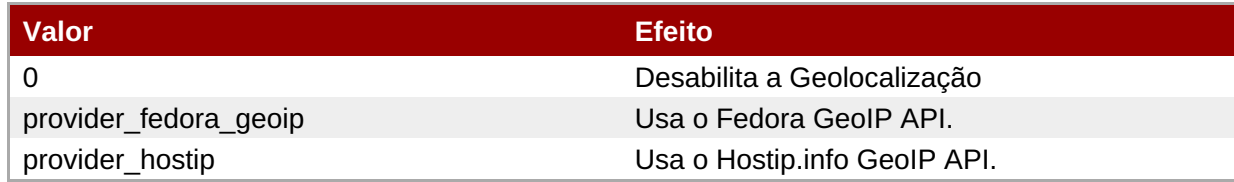

## **inst.usefbx**

Especifica que o driver X do frame buffer deve ser usado em vez de um driver específico de hardware. Esta opção é equivalente à **inst.xdriver=fbdev** .

#### **bootdev**

Especifica a interface de inicialização. Esta opção é obrigatório se o *ip* for especificado mais do que uma vez.

#### **inst.multilib**

Configura o sistema para os pacotes multilib, por exemplo, para permitir que os pacotes de 32 bits sejam instalados em um sistema de 64 bits.

#### **gpt**

Instala informações de partição em uma GUID Partition Table (GPT) ao invés do Master Boot Record (MBR).

#### **inst.virtiolog**

Especifica uma porta virtio a ser usado para transmitir registros. O valor padrão é **org.fedoraproject.anaconda.log.0** . Se esta porta existir, ela será usada.

#### **rd.dasd**

Toma um identificador de um bus de dispositivo do adaptador do Dispositivo de Armazenamento de Acesso Direto (DASD) e, opcionalmente, o parâmetro e pares de valor separados por vírgula **sysfs** . Ativa o dispositivo de Armazenamento de Acesso Direto com o dispositivo de ID bus especificado e define os parâmetros mencioandos do **sysfs** para os valores especificados. Por exemplo, rd.dasd=adaptor\_id,readonly=0 . Este parâmetro pode ser especificado várias vezes para ativar vários DASDs.

#### **rd.zfcp**

Takes a SCSI over FCP (zFCP) adaptor device bus identifier, a world wide port name (WWPN), and a FCP LUN. Activates the zFCP device with the specified device bus identifier, port name, and LUN. This parameter can be specified multiple times to activate multiple zFCP devices.

rd.zfcp=0.0.4000,0x5005076300C213e9,0x5022000000000000

## **rd.znet**

Toma um tipo de protocolo de rede, uma lista delimitada por vírgulas de sub-canais, e, opcionalmente, parâmetros de pares de valores delimitados por vírgula **sysfs** . Ativa o driver de dispositivo de rede do System z para o protocolo especificado, configura os subcanais especificados e define os parâmetros especificados. Este parâmetro pode ser especificado várias vezes para ativar vários dispositivos de rede.

rd.znet=qeth,0.0.0600,0.0.0601,0.0.0602,layer2=1,portname=foo rd.znet=ctc,0.0.0600,0.0.0601,protocol=bar

## **4.2.3.1.2.2. parâmetros modificados**

**inst.ks.sendmac**

Anteriormente **kssendmac** . Adiciona cabeçalhos para solicitações HTTP de saída, incluindo os endereços MAC de todas as interfaces de rede. Isto é útil quando se usa **inst.ks=http** para sistemas de provisão.

#### **nameserver**

Antes **dns**. Especifica o endereço e o nameserver. Esta opção pode ser utilizada diversas vezes.

### **4.2.3.1.2.3. Parâmetros obsoletos**

Options in this list are deprecated. They will still work, but there are other options which offer the same functionality. Using deprecated options is not recommended and they are expected to be removed in future releases.

#### **updates**

Especificada a localização de atualizações para o programa de instalação. Use a opção **inst.updates** .

#### **método**

O método de instalação foi configurado. Use a opção *inst.repo=*.

#### **repo**

Em instalações NFS, era especificado que o alvo era uma imagem ISO localizada em um servidor NFS em vez de uma árvore instalável. A diferença agora é detectada automaticamente, fazendo com que esta opção seja igual à **inst.repo=nfs:server:/path**.

#### **dns**

Foi configurado o Domain Name Server (DNS). Use a opção *nameserver=*.

## **netmask, gateway, hostname, ip, ipv6**

Estas opções foram consolidadas sob a opção *ip*.

## **ip=bootif**

Especificado a opção **bootif** usada na instalação de um servidor PXE. Isto agora é detectado automaticamente.

#### **ksdevice**

Foi configurado o dispositivo de rede a ser usado durante a instalação do Kickstart. Valores diferentes para este parâmetro foram substituídos por parâmetros diferentes, como indicado na tabela seguinte.

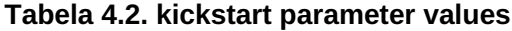

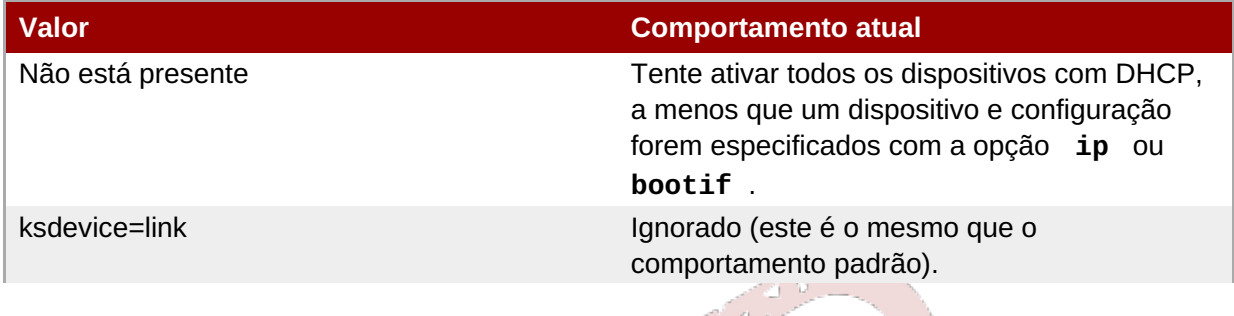

فليتعليكم الرام

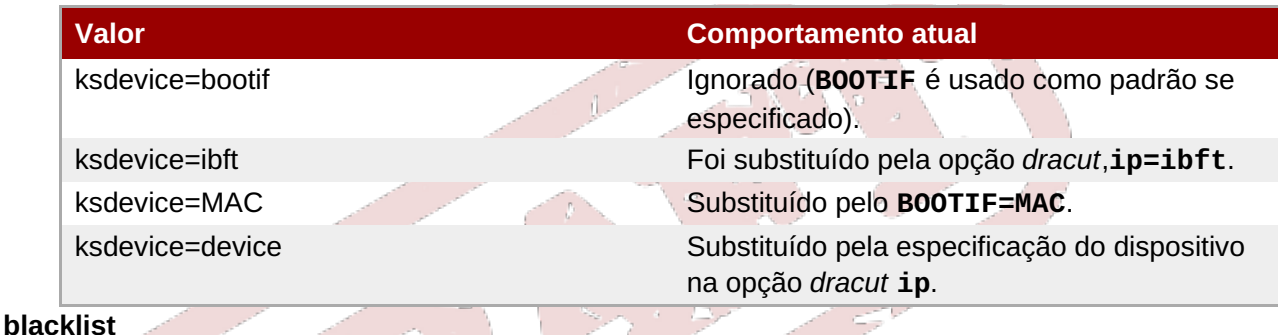

Usado para desativar os drivers específicos. Este agora é tratado pela opção **rd.driver.blacklist dracut** com a seguinte sintaxe:

rd.driver.blacklist=mod1,mod2,...

#### **nofirewire**

Suporte desabilitado para a interface do FireWire. Você pode desativar o driver FireWire ( *firewire\_ohci* ) usando a opção **rd.driver.blacklist** em vez disso:

rd.driver.blacklist=firewire\_ohci

## **4.2.3.1.2.4. Parâmetros removidos**

As seguintes opções foram removidas. Elas estavam presentes em versões anteriores do Red Hat Enterprise Linux, mas elas não podem mais ser usadas.

#### **serial**

Esta opção forçava o Anaconda a usar o console **/dev/ttyS0** como a saída. Use o parâmetro *console* para especificar o console **/dev/ttyS0** (ou similar) em seu lugar.

## **essid, wepkey, wpakey**

Configurado o acesso à rede sem fio. A configuração de rede agora é tratada por *dracut* , que não suporta a rede sem fio, tornando estas opções inúteis.

#### **ethtool**

Usado no passado para definir as configurações de rede adicionais de baixo nível. Todas as configurações de rede agora são tratadas pela opção **ip**.

#### **gdb**

Permitia que você depurasse o carregador. Use *rd.debug* .

## **inst.mediacheck**

Verificava a mídia de instalação antes de iniciar a instalação. Substituída pela opção *rd.live.check*.

#### **ks=floppy**

Especificava um floppy disk como uma fonte de arquivo do Kickstart. Os drives floppy não são mais uma mídia de inicialização suportada.

#### **display**

Foi configurado uma exibição remota. Substituído pela opção *inst.vnc*.

#### **utf8**

Adicionado suporte UTF8 ao instalar em modo texto. Suporte UTF8 agora trabalha automaticamente.

#### **noipv6**

Suporte IPv6 desabilitado no programa de instalação. IPv6 é agora construído dentro do kernel para que o driver não possa ser colocado na lista negra; no entanto, é possível desativar o IPv6 usando a opção *ipv6.disable* **dracut** .

#### **upgradeany**

Atualizações modificadas no Red Hat Enterprise Linux 7. Para mais [informações,](#page-8-0) veja Capítulo 3, *Ferramentas de atualização* ou *Red Hat Enterprise Linux 7 Installation Guide*, disponível em [http://access.redhat.com/site/documentation/Red\\_Hat\\_Enterprise\\_Linux/](http://access.redhat.com/site/documentation/Red_Hat_Enterprise_Linux/).

#### **vlanid**

Foi configurado um dispositivo VLAN. Substituído pela opção **dracut vlan**.

## <span id="page-16-0"></span>**4.2.4. Changes to firstboot Implementation**

Red Hat Enterprise Linux 7 substitui **firstboot** com o utilitário de configuração inicial, **-setup inicial** , para uma melhor interoperabilidade com o novo instalador. A funcionalidade básica do **firstboot** foi movida para o instalador e **initial-setup**.

**Firstboot** permanece parte do Red Hat Enterprise Linux 7, assim qualquer módulo de terceiros gravados para o **firstboot** ainda funcionam. No entanto, a Red Hat recomenda re-escrever módulos como complementos do instalador ou a ferramenta Initial Setup, pois o **firstboot** deve ficar obsoleto no futuro.

## <span id="page-16-1"></span>**4.3. Layout de Sistema de Arquivo**

Red Hat Enterprise Linux 7 apresenta as duas mudanças principais no layout do sistema de arquivo.

- Os diretórios **/bin**, **/sbin**, **/lib** e **/lib64** estão agora sob o diretório **/usr**.
- O diretório **/tmp** pode agora ser utilizado como um sistema de armazenamento de arquivo temporário (**tmpfs**).

## <span id="page-16-2"></span>**4.3.1. O novo layout para o sistema de arquivo root.**

Tradicionalmente, apenas o conteúdo mínimo necessário foi incluído nos diretórios **/bin** e **/lib** para evitar a abrandar o processo de inicialização. Alguns dos utilitários necessários no nível do diretório raiz (**/**) a fim de montar a partição **/usr**. Isto criou uma situação em que outros utilitários espalham o seu conteúdo ao longo de vários níveis de diretórios, por exemplo, tanto em **/bin** quanto em **/usr/bin**.

Red Hat Enterprise Linux 7 move os diretórios **/bin**, **/sbin**, **/lib** e **/lib64** para o **/usr**.Como o sistema de arquivo **/usr** pode agora ser montado pelo **initramfs** ao invés de ser montado pelos utilitários nos diretórios de nível raiz, não há mais a necessidade de dividir conteúdos de pacotes entre os dois níveis diferentes. Isto permite um sistema de arquivo muito menor, permitindo sistemas que podem compartilhar espaço de disco de maneira mais eficiente e sistemas que são mais fáceis de manter, mais flexíveis e mais seguros.

Para diminuir o impacto desta mudança, o diretório anterior **/bin** agora é um link simbólico para o **/usr/bin**, **/sbin** to **/usr/sbin**, e assim por diante.

## <span id="page-17-0"></span>**4.3.1.1. Preparando seu sistema de arquivo para atualização.**

Se **/usr** estiver em uma partição separada, assegure-se de que a partição**/usr** possua espaço suficiente para cópias de **/bin**, **/sbin**, **/lib**, and **/lib64**.

Se **/usr** não estiver em uma partição separada, assegure-se de que**/** possui espaço suficiente para as cópias do fallback de **/bin**, **/sbin**, **/lib**, e **/lib64**.

Se **/var** estiver em uma partição separada, você precisará converter manualmente o **/var/run** e **/var/lock** para link simbólico, e assim por diante:

# mv -f /var/run /var/run.runmove~ # ln -sfn /run /var/run # mv -f /var/lock /var/lock.lockmove~ # ln -sfn /run/lock /var/lock

Quando sua preparação estiver completa, consulte o *Red Hat Enterprise Linux 7 Installation Guide* para instruções sobre como realizar o processo de atualização.

## <span id="page-17-1"></span>**4.3.1.2. Verificando uma atualização bem sucedida**

Após realizar o processo de atualização, é muito importante verificar se ela funcionou como o esperado.

- 1. Verifique se o seguinte link simbólico existe:
	- **/bin** é um link simbólico para **/usr/bin**
	- **/sbin** é um link simbólico para **/usr/sbin**
	- **/lib** é um link simbólico para **/usr/lib**
	- **/lib64** é um link simbólico para **/usr/lib64**
	- **/var/run** é um link simbólico para **/run**
	- **/var/lock** é um link simbólico para **/run/lock**

Se os diretórios listados forem links simbólicos, como esperado, é necessário duas outras verificações.

2. Verifique o resultado do seguinte comando de busca:

# find /usr/{lib,lib64,bin,sbin} -name '.usrmove'

Os arquivos ou diretórios exibidos na resposta deste comando não poderiam ser copiados para o **/usr** porque um arquivo ou diretório com o mesmo nome já foi apresentado no **/usr**. Você precisará finalizar estes conflitos de nomeação manualmente.

- 3. Verifique os seguintes diretórios para obter arquivos que você deseja manter:
	- **/var/run.runmove~**
	- **/var/lock.lockmove~**

Se nenhum dos diretórios listados forem links simbólicos, você precisará seguire o processo de recuperação descrito em Seção 4.3.1.3, ["Recuperação](#page-18-0) de uma atualização falha.".

## <span id="page-18-0"></span>**4.3.1.3. Recuperação de uma atualização falha.**

O processo de atualização pode falhar por diversas razões. Verifique o resultado dos seguintes comandos para ver o que saiu de errado:

```
# dmesg
```

```
# journalctl -ab --full
```
Caso não haja erros visíveis, verifique se:

- **/** é gravável
- **/usr** é gravável
- **/usr** montado corretamente
- **/** possui espaço suficiente
- **/usr** possui espaço suficiente
- **/var** está montado na ferramenta **rhelup**

Entre em contato com o suporte da Red Hat se você precisar de assistência no futuro.

## <span id="page-18-1"></span>**4.3.2. Espaço de armazenamento temporário**

Red Hat Enterprise Linux 7 oferece a habilidade de usar o **/tmp** como um ponto de montagem para um sistema de armazenamento de arquivo temporário. (**tmpfs**).

Quando ativado, este armazenamento temporário aparece como um sistema de arquivos montado, mas armazena seu conteúdo na memória volátil em vez de em um dispositivo de armazenamento persistente. Não há arquivos em **/tmp** que sejam armazenados no disco rígido, exceto quando houver pouca memória, onde o espaço de swap é usado. Isso significa que o conteúdo do **/tmp** não é persistente durante uma reinicialização.

Para habilitar este recurso, execute o seguinte comando:

# systemctl enable tmp.mount

Para desabilitar este recurso, execute este comando:

```
# systemctl disable tmp.mount
```
A Red Hat recomenda estas funçõe spara diversos tipos de espaço de armazenamento temporário em Red Hat Enterprise Linux 7.

- Processos privilegiados, tais como daemons, devem utilizar **/run/***processname* para armazenar dados temporários.
- Processos que armazenam uma grande quantidade de dados, ou requerem dados temporários para persistirem em reinicializações, devem utilizar **/var/tmp**.
- Todos os outros processos devem usar o **/tmp** para armazenar dados temporários.

# <span id="page-19-0"></span>**4.4. Gerenciamento de Sistema**

Leia esta seção para obter um sumário das mudanças realizadas nas ferramentas de gerenciamento de sistemas e processos entre o Red Hat Enterprise Linux 6 e Red Hat Enterprise Linux 7.

## <span id="page-19-1"></span>**4.4.1. Sintaxe no Arquivo de Configuração**

No Red Hat Enterprise Linux 6, o comando **export** foi utilizado nos arquivos de configuração para exportar os valores definidos nestes arquivos. As variantes que não usavam o comando **export** não eram exportadas e usavam somente como valores de configurações para o script init correspondente. Este é um exemplo do arquivo **/etc/sysconfig/sshd**:

AUTOCREATE\_SERVER\_KEYS=YES export SSH USE STRONG RNG=1 export OPENSSL\_DISABLE\_AES\_NI=1

No Red Hat Enterprise Linux 6, somente os valores do *SSH\_USE\_STRONG\_RNG* e *OPENSSL\_DISABLE\_AES\_NI* eram exportados para o ambiente do daemon ssh. A variante *AUTOCREATE\_SERVER\_KEYS* era utilizada para informar ao script init criar automaticamente as chaves do servidor RSA e DSA privado e público.

No Red Hat Enterprise Linux 7, o comando **export** não é mais necessário para estes valores serem exportados ao ambiente do serviço a ser configurado. Portanto, o seguinte arquivo de amostra **/etc/sysconfig/sshd** exporta todos os três valores ao ambiente o daemon ssh:

AUTOCREATE\_SERVER\_KEYS=YES SSH\_USE\_STRONG\_RNG=1 OPENSSL\_DISABLE\_AES\_NI=1

## <span id="page-19-2"></span>**4.4.2. Nova Estrutura de Autenticação**

Red Hat Enterprise Linux 7 apresenta um novo daemon de autenticação, **journald**, como parte da mudança do **systemd**. **journald** capta os seguintes tipos de mensagens para todos os serviços:

- mensagens de syslog
- **mensagens de kernel**
- **disco RAM inicial e mensagens recentes de inicialização**
- mensagens enviadas ao resultado padrão e resultado de erro padrão

Ele então armazena estas mensagens nos arquivos de agenda nativa: estruturada, arquivos de binário indexados que contém metadados úteis e são mais fáceis e rápidos de procurar.

Os arquivos de agenda não são armazenados de forma persistente por padrão. A quantidade de dados inseridos depende na quantidade de memória livre disponível: quando não há mais espaço de memória no sistema ou no diretório **/run/log/journal**, os arquivos de agenda mais antigos serão removidos para continuar a autenticar.

No Red Hat Enterprise Linux 7, os **rsyslog** e **journald** coexistem. Os dados coletados pelo **journald** são encaminhados para o **rsyslog**, que podem realizar processamentos futuros e armazenar arquivos de log baseados em texto. Por padrão, o **rsyslog** armazena somente os campos de agendas que sejam comuns às mensagens do **syslog** , mas pode ser configurado para armazenar todos os campos disponíveis em **journald**. Red Hat Enterprise Linux 7 portanto, permanece compatível com os aplicativos e

## configurações de sistema que contam com o **rsyslog**.

Para mais detalhes sobre como autenticar no subsistema, veja *Red Hat Enterprise Linux 7 System Administrator's Guide*, disponível em [http://access.redhat.com/site/documentation/Red\\_Hat\\_Enterprise\\_Linux/](http://access.redhat.com/site/documentation/Red_Hat_Enterprise_Linux/).

## <span id="page-20-0"></span>**4.4.3. Configurações de Localização**

Como parte da mudança para o novo sistema init, as configurações de localização do **systemd**, mudaram de **/etc/sysconfig/i18n** para **/etc/locale.conf** e **/etc/vconsole.conf**.

## <span id="page-20-1"></span>**4.4.4. Definição do hostname**

No Red Hat Enterprise Linux 6, a variante do hostname variable era definida no arquivo de configuração de **/etc/sysconfig/network**. No Red Hat Enterprise Linux 7, como parte da mudança para o novo sistema init (**systemd**), a variante *hostname* é definida em **/etc/hostname**.

## <span id="page-20-2"></span>**4.4.5. Atualizações no Yum**

Red Hat Enterprise Linux 7 inclui uma versão atualizada de **yum**,que inclui diversas mudanças e melhorisa. Esta seção lista mudanças que podem afetar usuários do **yum** que estão mudando do Red Hat Enterprise Linux 6 para o Red Hat Enterprise Linux 7.

- **yum group** e **yum groups** agora são comandos de alto nível, para aprimorar a consistência do uso da linha de comando **yum**. Por exemplo, onde antes você usava o **yum groupinfo**, você agora pode utilizar o **yum group info**.
- **yum group list** agora inclui parâmetros opcionais adicinais para alterar seu resultado. As novas opções são **language** e **ids**.
- O valor padrão para o *group\_command* em **/etc/yum.conf** foi alterado de **compat** para **objects** . Anteriormente, o comportamento padrão do **yum grupo install** era instalar todos os membros de um grupo de pacotes e atualizar os pacotes instalados anteriormente e pacotes que foram adicionados ao grupo desde a atualização anterior. O novo comportamento padrão é que **yum** mantém o controle dos grupos instalados anteriormente e faz a distinção entre os pacotes instalados como parte do grupo e pacotes instalados separadamente.
- Os plugins do **yum-security** e **yum-presto** foram integrados no **yum**.
- **yum** pode agora baixar diversos pacotes simultaneamente.
- **yum** agora inclui suporte para grupos de ambiente. Isto permite que instale e remova vários grupos de pacotes listados em um grupo de meio ambiente como uma única entidade.
- **yum** podem agora tratar um repositório como um conjunto de pacotes, permitindo que os usuários tratem todos os pacotes em um repositório como uma entidade única, por exemplo, para instalar ou remover todos os pacotes nesse repositório. Esta capacidade é fornecida pelos subcomandos **repositorypackages**.
- **yum** agora inclui um **--disableincludes** , que permite que você desabilite incluisões definidas em seus arquivos de configuração. Você pode desativar todas as inclusões com o valor **all** valor, ou desativar as inclusões definidas para um repositório específico, fornecendo o identificador de repositório.
- **yum** agora inclui uma opção **--assumeno**, que assume que a resposta para uma pergunta feita pelo yum é 'não'. Esta opção substitui a opção **--assumeyes** mas ainda está sujeita ao comportamento prescrito pelo **alwaysprompt**.

Para mais informações sobre o **yum**, veja a página man:

\$ man yum

## <span id="page-21-0"></span>**4.4.6. Atualizações do Gerenciador de Pacote de RPM (RPM)**

Red Hat Enterprise Linux 7 fornece uma versão atualizada do Gerenciador de Pacote RPM. Esta atualização inclui diversas mudanças no comportamento que pode afetar a migração.

- Detecção de conflitos agora é mais severa e mais correta. Alguns pacotes que instalariam no Red Hat Enterprise Linux 6 podem não instalar no Red Hat Enterprise Linux 7 por causa de sua sensibilidade a conflitos altos.
- Pacotes auto-conflitantes agora podem ser instalados, permitindo aos usuários criar um comportamento singleton entre alternativas.
- **» Pacotes que são obsoletos por um pacote instalado existente, não são instalados.**
- Regras obsoletas agora incluem todos os pacotes coincidentes, sem importar os outros atributos tal como arquitetura.
- Cálculos de dependência não consideram mais os arquivos que não eram instalados ou arquivos que foram substituídos, por exemplo, com a **--nodocs**, **--noconfig**, ou **--force**, como sendo fornecida.
- Não há mais a necessidade de executar manualmente o **rm -f /var/lib/rpm/\_\_db.** ao reconstruir um banco de dados do Gerenciador de Pacotes de RPM (**DB\_RUNRECOVER**) travado.
- **Example 1** Chaves públicas criadas com o OpenPGP 3 não são mais suportadas.
- A opção **--info** agora resulta em pares de valor de marcação individuais por linha para aprimorar a leitura. Qualquer script que conte com o formato anterior de **--info** precisarão ser reescritos.
- o analisador de especificação é agora mais rigoroso e correto, então alguns arquivos de especificações previamente aceitos podem parar de analisar, ou dar avisos.
- **%license** pode agora ser utilizado para marcar arquivos na seção**%files** de um arquivo de especificação como licensas que devem ser instaladas até mesmo quando o **--nodocs** não é especificado.
- Comparação versão agora suporta o operador do til de estilo dpkg ( **~** ) para lidar melhor com software de pré-lançamento. Por exemplo, **foo-2.0~beta1** é considerado mais velho do que **foo-2.0** , eliminando a necessidade de truques com o campo de lançamento para lidar com essas práticas comuns de versão upstream.
- O gerador de dependência automática foi reescrito em um sistema extensível, personalizável baseado em regras com construído em filtrar.

Esta atualização também inclui as seguintes melhorias:

Agora é possível pesquisar os arquivos instalados a partir de um pacote (**INSTFILENAMES**), o número de hard links em um arquivo (**FILENLINKS**), detalhes de sistema de controle da versão do pacote (**VCS**), e atalhos de faixas de dependências formatadas.(**PROVIDENEVRS**, **REQUIRENEVRS**, **CONFLICTNEVRS**, **OBSOLETENEVRS**).

المستعفير

- Diversos comandos novos são fornecidos, incluindo:
	- **rpmkeys**
- **rpmdb**
- **rpmspec**
- **rpmsign**
- RPM Package Manager agora inclui novos switches para scriptlets para permitir execução de expansão macro ou expansão do queryformat durante a execução.
- As dependências de scriptlets de pré e pós transação podem agora serem expressadas corretamente com o **Requires(pretrans)** e **Requires(posttrans)**.
- RPM Package Manager agora inclui a marcação **OrderWithRequires** para permitir que os usuários forneçam informações de ordenação adicional. Esta nova marcação utiliza a mesma sintaxe que a marcação Requires, mas não gera dependências. Se pacotes mencionados estão presentes em uma mesma operação, as dicas de ordenação são tratadas como o **Requires** ao calcular fim da transação.
- Continuação de linha e expansões de macro em arquivos de especificação já não estão limitados a um comprimento especificado.
- RPM Package Manager agora permite que os usuários especifiquem o controle de versão do autor informações do repositório.
- RPM Package Manager agora inclui o macro **%autosetup** para assistir na automação do processo de aplicação de reparos.

## <span id="page-22-0"></span>**4.4.7. Novo formato em /etc/ifconfig**

O formato do resultado da ferramenta obsoleta **ifconfig** mudou no Red Hat Enterprise Linux 7. Os Scripts que analisam o resultado do **ifconfig** podem ser afetados por estas mudanças, e podem precisar ser reescritos.

Red Hat recomenda o uso do recurso **ip** e seus subcomandos (**ip addr**, **ip link**) ao invés da ferramenta obsoleta **ifconfig**.

## <span id="page-22-1"></span>**4.4.8. Mudanças nos Grupos de Controle**

O kernel usa grupos de controle para processos de grupo com a finalidade de gestão de recursos do sistema. Red Hat Enterprise Linux 7 introduz uma série de mudanças para os grupos de controle.

- Os grupos de controle são agora montados sob o **/sys/fs/cgroup** ao invés do **/cgroup**.
- Alguns sistemas de arquivos são agora montados por padrão.
- **systemd** não suporta totalmente ainda a migração do **libcgroup** para **systemd**. assim sendo, o serviço **cgred** deve ser usado somente para mudar os processo para grupos não gerenciados pelo **systemd**. O arquivo **cgconfig.conf** deve ser usado para configurar uma hierarquia de grupo de controle para sistemas de arquivos ou controladores de arquivo não gerenciados pelo **systemd**.

Para mais informações sobre estas mudanças, veja o *Red Hat Enterprise Linux 7 Resource Management Guide*, disponível em [http://access.redhat.com/site/documentation/Red\\_Hat\\_Enterprise\\_Linux/](http://access.redhat.com/site/documentation/Red_Hat_Enterprise_Linux/).

## <span id="page-22-2"></span>**4.4.9. Mudanças na Coleção de Acidentes do Kernel (Kdump)**

O instrumento de coleta de acidente de kernel, **kdump** , previamente gerava um ramdisk inicial (**initrd** ) para o kernel de captura **kdump** com um script mkdumprd personalizado. No Red Hat Enterprise Linux 7 a ramdisk inicial é gerada com dracut, facilitando a manutenção do processo de gerar o ramdisk inicial.

Como resultado desta mudança, as seguintes mudanças foram realizadas no **kdump** e seus arquivos de configuração.

- A diretiva **net** não é mais suportada. Os usuários deve agora definir explicitamente tanto o **ssh** como o **nfs**.
- A opção **blacklist** não é mais suportada. Ao invés disso, os usuários podem especificar o *rd.driver.blacklist* como um parâmetro no arquivo **/etc/sysconfig/kdump** de seu kernel de captura.
- A ação padrão **mount\_root\_run\_init** , que era realizada se o despejo a um alvo pretendido falhasse, foi substituída pela ação **dump\_to\_rootfs** . Ao invés de montar o sistema de arquivos root real, executando scripts do init, e tentando salvar o vmcore quando o serviço **kdump** começasse, esta nova ação monta o sistema de arquivos root e salva o vmcore nele imediatamente.
- Uma nova diretiva, **dracut\_args**, permite que você especifique argumentos do dracut adicionais ao configurar o kdump.
- A opção **debug\_mem\_level** não está mais incluída no **kdump**. Esta função foi movida para o dracut. Os usuários podem obter a mesma função, especificando *rd.memdebug* como um parâmetro no arquivo **/etc/sysconfig/kump** de seu kernel de captura.
- A diretiva de **options** era usada anteriormente para incluir parâmetros específicos no módulo do kernel no sistema de arquivo ram inicial (**initramfs**). Este método não é suportado em Red Hat Enterprise Linux 7. Ao invés disso, os usuários podem especificar parâmetros relevantes no arquivo **/etc/sysconfig/kdump** de seu kernel de captura.
- Os parâmetros *link\_delay* e *disk\_timeout* não são mais necessários ou suportados, pois o dracut contém o **udev**, que endereço o caso de uso para os parâmetros que foram requeridos anteriormente.
- Todas as metas de despejo de back-end do sistema de arquivos devem ser montadas no kernel travado antes do serviço **kdump** ser iniciado e a imagem ramdisk inicial ser criada. Você pode conseguir isto, adicionando essas metas ao **/etc/fstab** para serem montadas automaticamente no momento da inicialização.
- Se você especificar um caminho, mas não especificar um alvo, e qualquer diretório no caminho que você especificar for um ponto de montagem para um dispositivo separado, o vmcore é salvo no caminho, e não o dispositivo montado em algum lugar ao longo desse caminho. Portanto, quando o sistema for reinicializado, e os dispositivos forem montados, a vmcore ficará inacessível, pois o dispositivo foi montado em cima de sua localização. A Red Hat Enterprise Linux 7 agora adverte sobre esta questão quando você especificar um caminho sem especificar um alvo.

Para obter mais detalhes sobre **kdump**, veja *Red Hat Enterprise Linux 7 Desktop Migration and Administration Guide*, disponível em [http://access.redhat.com/site/documentation/Red\\_Hat\\_Enterprise\\_Linux/](http://access.redhat.com/site/documentation/Red_Hat_Enterprise_Linux/).

# <span id="page-23-0"></span>**4.5. Formatos de Sistema de Arquivo**

Leia esta seção para um sumário de mudanças para suporte de formato de sistema de arquivo entre o Red Hat Enterprise Linux 6 e Red Hat Enterprise Linux 7.

## <span id="page-23-1"></span>**4.5.1. Novo Sistema de Arquivo Padrão: XFS**

XFS é um sistema de arquivo escalável de alto desempenho e é periodicamente implementado na maioria dos aplicativos necesários. No Red Hat Enterprise Linux 7, o XFS é o sistema de arquivo padrão e é suportado em todas as arquiteturas.

Ext4, que não escala para o mesmo tamanho que o XFS, é totalmente suportado em todas as arquiteturas e continuará a ver o desenvolvimento ativo e suporte.

Detalhes do limite de suporte da Red Hat para XFS estão disponíveis no [http://www.redhat.com/resourcelibrary/articles/articles-red-hat-enterprise-linux-7-technology-capabilities-and](http://www.redhat.com/resourcelibrary/articles/articles-red-hat-enterprise-linux-7-technology-capabilities-and-limits)limits.

Para detalhes futuros sobre o uso e administração do sistema de arquivo XFS veja o *Red Hat Enterprise Linux 7 Storage Administration Guide*, disponível em [http://access.redhat.com/site/documentation/Red\\_Hat\\_Enterprise\\_Linux/](http://access.redhat.com/site/documentation/Red_Hat_Enterprise_Linux/).

## <span id="page-24-0"></span>**4.5.1.1. Mudanças para montar opções**

Ao contrário dos sistemas de arquivos ext3 e ext4, o XFS permite as opções de montagem **user\_xattr** e **acl** por padrão. Isto significa que você encontrará erros como estes a seguir, caso você inclua opções na linha de comando ou no **/etc/fstab**.

```
$ mount -o acl /dev/loop0 test
mount: wrong fs type, bad option, bad superblock on /dev/loop0,
       missing codepage or helper program, or other error
       In some cases useful info is found in syslog - try
       dmesg | tail or so.
```
Sistemas de arquivo Ext3 e ext4 não permitem estes atributos por padrão, e aceitam estas opções quando você utiliza o comando **mount** ou os monta com **/etc/fstab**.

## <span id="page-24-1"></span>**4.5.2. Amostra de Tecnologia do Btrfs**

O Red Hat Enterprise Linux 7 apresenta o btrfs como uma Amostra de Tecnologia. O Btrfs é um sistema de arquivo Linux da próxima geração, que oferece um gerenciamento avançado, confiabilidade, e recursos de escalabilidade. O Btrfs fornece verificação de checksum para arquivos assim como metadados. Ele também oferece snapshot e capacidades de compressão, e gerenciamento de dispositivo integrado.

Detalhes dos limites de suporte da Red Hat para btrfs estão disponíveis em <https://access.redhat.com/site/articles/rhel-limits>. Para mais informações sobre o nível de suporte para os recursos de Amostra de Tecnologia, veja [https://access.redhat.com/site/support/offerings/techpreview/.](https://access.redhat.com/site/support/offerings/techpreview/)

Para mais detalhes sobre como usar e administrar o btrfs, veja o *Red Hat Enterprise Linux 7 Storage Administration Guide*, disponível em

[http://access.redhat.com/site/documentation/Red\\_Hat\\_Enterprise\\_Linux/](http://access.redhat.com/site/documentation/Red_Hat_Enterprise_Linux/).

## <span id="page-24-2"></span>**4.5.3. Suporte de sistema de arquivo estendido.**

Red Hat Enterprise Linux 7 apresenta um driver de sistema de arquivo, que fornece suporte para Ext2, Ext3, e Ext4.

No entanto, o Ext2 é considerado obsoleto desde o Red Hat Enterprise Linux 7, e deve ser evitado se possível.

Para mais informações sobre estes sistemas de arquivo, veja o *Red Hat Enterprise Linux 7 Storage Administration Guide*, disponível em

[http://access.redhat.com/site/documentation/Red\\_Hat\\_Enterprise\\_Linux/](http://access.redhat.com/site/documentation/Red_Hat_Enterprise_Linux/).

# <span id="page-24-3"></span>**4.6. Armazenamento Físico**

Leia esta seção para obter um resumo das mudanças no suporte de armazenamento físico e ferramentas de configuração relevantes entre Red Hat Enterprise Linux 6 e Red Hat Enterprise Linux 7.

## <span id="page-25-0"></span>**4.6.1. Utilizando snapshots do LVM como um mecanismo de retorno.**

# **Atenção**

Snapshots de LVM não são recomendados como um método de rollback primário. Durante uma atualização, o sistema inteiro (exceto os arquivos do usuário) são substituídos. Um snapshot do sistema é, portanto, quase do mesmo tamanho que o conjunto de dados original.

Além disso, os snapshots são mais propensos a erros do que o processo de backup típico, uma vez que não incluem a partição **/boot**.

Ao atualizar de um Red Hat Enterprise Linux 6 para Red Hat Enterprise Linux 7, a Red Hat recomenda fazer um backup completo e utilizar um backup como o método de rollback primário. Os snapshots do LVM devem ser usados somente como um método rollback secundário.

A partir do Red Hat Enterprise Linux 6.3, os usuários podem reservar espaço em seus volumes lógicos para usar como espaço de armazenamento para fotos. O sistema pode então ser revertido para o snapshot no caso de uma atualização ou migração falhar.

Se você quiser usar um snapshot LVM como um método rollback secundário, você pode precisar adicionar espaço para permitir espaço para um snapshot completo. Para adicionar mais espaço, você pode fazer uma das seguintes opções:

- Adicione um outro disco. As Instruções podem ser encontradas no *Red Hat Enterprise Linux 7 Storage Administration Guide*, disponíveis no [http://access.redhat.com/site/documentation/Red\\_Hat\\_Enterprise\\_Linux/.](http://access.redhat.com/site/documentation/Red_Hat_Enterprise_Linux/)
- Use **parted** para verificar se o espaço livre não foi alocado à uma partição existente.
- Use **lsblk** para verificar se existem partições vazias, ou partições que possam ser removidas para liberar espaço.
- Use **vgdisplay** para verificar se há espaço livre em um grupo de volume que não seja alocado em um volume lógico.
- Use **df** para procurar por sistemas de arquivo que tenham espaço livre e podem ser reduzidos, assim seu volume lógico ou partição pode ser diminuído para liberar espaço.

Esteja ciente das seguintes limitações potenciais do uso de snapshots LVM para reversão:

- O tamanho do Snapshot não é ajustado automaticamente. Se a sua imagem ficar muito grande para a sua partição, ele pode se tornar inválido, e a reversão falhará. É, portanto, importante alocar um espaço grande o bastante para um snapshot de todo o sistema, antes de criá-lo. Se você precisa redimensionar um root snapshot, você precisará de um aparelho adicional, como um CD ao vivo que pode ser usado como um dispositivo de raiz, enquanto o dispositivo raiz original é desmontado e redimensionado.
- O dispositivo copy-on-write de um snapshot não é espelhado, e estará em um único dispositivo, independentemente se seu sistema é espelhado ou não. Se o dispositivo falhar e você perder o snapshot, a reversão é impossível. Red Hat recomenda a utilização de um volume físico com mdraid, ou usando vários instantâneos para separar discos. O uso de vários snapshots é mais lento.
- Em caso de um acidente durante a instalação, o sistema pode tornar-se impossível de inicializar. Neste

caso, a Red Hat recomenda a instalação de um Live CD ou inicialização PXE e mesclar a sua imagem quando o sistema estiver totalmente inicializado. A mescla de instruções estará disponível na documentação 7 LVM Red Hat Enterprise Linux, disponível em [http://access.redhat.com/site/documentation/Red\\_Hat\\_Enterprise\\_Linux/.](http://access.redhat.com/site/documentation/Red_Hat_Enterprise_Linux/)

Rollback retorna **/var/log** para o estado em que estava antes da atualização. Para fins de auditoria, a Red Hat recomenda copiar arquivos de log da instalação para um local separado antes de iniciar a reversão.

## <span id="page-26-0"></span>**4.6.2. Gerenciamento de Alvo com o targetcli**

Versões anteriores do Red Hat Enterprise Linux usavam o **tgtd** para o suporte de alvo iSCSI e LIO, o alvo do kernel Linux, somente para o Fibre-Channel sob alvos da Eternet (FCoE) nos pacotes *fcoe-target-utils*.

Red Hat Enterprise Linux 7 agora utiliza o subsistema de alvo do kenerl do LIO para as fabricas de armazenamento do FCoE, iSCSI, iSER (Mellanox InfiniBand) e SRP (Mellanox InfiniBand). Todas as fábricas agora podem ser gerenciadas com a ferramenta do **targetcli**.

## <span id="page-26-1"></span>**4.6.3. Nomes de Dispositivos Persistentes**

Red Hat Enterprise Linux 7 faz o gerenciamento de dispositivos no sistema mais fácil, armazenando o mapeamento de nomes de dispositivo (por exemplo, sda, sdb, entre outros) e os nomes de dispositivos persistentes (fornecidos por **udev** em **/ dev/disk/by- \* /**) nas mensagens do kernel. Isso permite o administrador do sistema a identificar as mensagens associadas a um dispositivo, mesmo que o nome do dispositivo mude a cada inicialização.

O kernel **/dev/kmsg** registro, que pode ser visualizado com o **dmesg** , agora mostra as mensagens para os links simbólicos, cujo foi criado pelo **udev** para dispositivos do kernel. Estas mensagens são apresentadas no seguinte formato: **udev-alias:** *device\_name* **(** *Symbolic\_Link link simbólico* **...)** . Por exemplo:

udev-alias: sdb (disk/by-id/ata-QEMU\_HARDDISK\_QM00001)

Qualquer analisador pode exibir estas mensagens, as quais são também salvas no **/var/log/messages** via **syslog**.

Para habilitar este recurso adicione **udev.alias=1** à linha de comando do kernel no **/etc/default/grub**.

# <span id="page-26-2"></span>**4.7. Networking**

Leia esta seção para um resumo das alterações em redes, suporte de protocolo de rede e ferramentas de configuração relevantes entre a Red Hat Enterprise Linux 6 e Red Hat Enterprise Linux 7.

## <span id="page-26-3"></span>**4.7.1. Recommended naming practices**

Um hostname pode ser uma faixa de formato livre com até 64 caracteres de comprimento. No entanto, a Red Hat recomenda que ambos nomes estáticos e transientes coincidam com o nome do domínio totalmente qualificado (FQDN) usado para a máquina no DNS, tal como **host.example.com**. A ferramenta **hostnamectl** permite nomes de host estáticos e transientes com até 64 caracteres incluindo somente a-z, A-Z, 0-9, **-**, e **.**. Sublinhados são permissíveis tecnicamente na especificação atual. No entanto, como especificações mais antigas a proibem, a Red Hat não recomenda o uso de sublinhados nos nomes de host.

A Red Hat recomenda que você não use um nome de domínio que não seja delegado a você, mesmo em

uma rede privada, pois isso pode resultar em um nome de domínio que resolve de maneira diferente, dependendo da configuração de rede. Como resultado, os recursos de rede podem se tornar indisponíveis. O uso de nomes de domínio que não são delegados a você também dificultam a implementação e manutenção do DNSSEC, pois colisões de nomes de domínio adicionam penas de configuração manual para validação do DNSSEC.

É importante garantir que você use somente nomes de domínio que são delegadas a você a partir do final de 2013 em diante, pois a Internet Corporation for Assigned Names and Numbers (ICANN) prepara-se para incluir domínios de nível superior adicional (como **.corp** ) no registro público.

## <span id="page-27-0"></span>**4.7.2. Atualizações do NetworkManager**

Red Hat Enterprise Linux 7 inclui uma versão atualizada do **NetworkManager**, que fornece diversas melhorias e alguns novos recursos.

- A ferramenta **nmcli** agora suporta as conexões de edição com os comandos **nmcli con edit** e **nmcli con modify**.
- A nova interface de usuário baseada em texto ( **nmtui** ) fornece uma ferramenta baseada em console para configuração simplificada da edição de rede e controle de conexões de rede. Isso substitui a ferramenta **system-config-network-tui** .
- Anteriormente, o **NetworkManager** ignorava as interfaces de rede que ele não reconhecia (interfaces que não fossem Ethernet, Infiniband, WiFi, Bridge, Bond, e VLAN). O **NetworkManager** agora reconhece qualquer interface de rede obtida pelo **ip link**, e expõe estas interfaces através da interface D-Bus e clientes como **nmcli**. Isto deixa o **NetworkManager** em uma paridade mais próxima com as ferramentas como o **ip**.
- O **NetworkManager** agora toma posse não destrutiva de interfaces que ele pode configurar de forma nativa, tais como Ethernet, InfiniBand, Ponte, Bond, VLAN, e interfaces de Equipe. Se essas interfaces já estavam configuradas antes o **NetworkManager** é iniciado ou reiniciado, as conexões previamente configurados não são interrompidos. Isto significa que a opção **NM\_CONTROLLED** não é mais necessária.
- » Suporte para verificar a conexão de rede, hotspots e portas. Este comportamento é desabilitado por padrão.
- Suporte para interfaces de equipe.
- **Suporte não nativo, básico para GRE, macylan, macytap, tun, tap, veth, e vxlan devices.**
- Um novo pacote *NetworkManager-config-servidor* fornece padrões que são adequados para servidores, como ignorar mudanças transportadoras e a não criação de conexões de DHCP padrão.
- Uma opção nova de configuração **dns=none** para o**NetworkManager.conf** evita que o **NetworkManager** modifique o arquivo **resolv.conf**.
- **» Suporte para a alteração rápida de usuário.**
- » Suporte para bloquear uma conexão ao nome de uma interface além de, ou ao invés do, endereço MAC de uma interface.

Esta atualização também muda o comportamento de monitoramento de arquivos de configuração. O **NetworkManager** não monitora os arquivos de configuração no disco para as mudanças. Em vez disso, os usuários devem recarregar manualmente os arquivos de configuração alterados com o comando **nmcli con recarga** .

## <span id="page-27-1"></span>**4.7.3. Novo Esquema de Nomeação de Rede (Network Naming Schema)**

Red Hat Enterprise Linux 7 fornece métodos para dispositivo de rede consistente e previsível para nomeação de interfaces de rede. Estas características alteram o nome de interfaces de rede em um sistema a fim de facilitar a localização e diferenciação das interfaces mais fáceis.

Tradicionalmente, as interfaces de rede em Linux são enumeradas como **eth [0123 ...]** , mas esses nomes não correspondem necessariamente a rótulos reais no chassi. Plataformas de servidores modernos com vários adaptadores de rede podem encontrar nomeação não-determinístico e contra-intuitivo dessas interfaces. Isso afeta ambos os adaptadores de rede embutidos na placa-mãe (Lan-on-motherboard, ou LOM) e add-in adaptadores (portas únicas e múltiplas).

No Red Hat Enterprise Linux 7, **systemd** e **udevd** apoiam uma série de diferentes esquemas de nomeação. O comportamento padrão é o de atribuir nomes fixos baseados em firmware, topologia e informações de localização. Isto tem a vantagem de nomes que são totalmente automáticos e totalmente previsível, ficar fixo mesmo que hardware seja adicionado ou removido (sem reenumeração), e que hardwares quebrados podem ser substituídos sem problemas. A desvantagem deste procedimento é que os nomes são, por vezes, mais difíceis de ler do que o nome que foi anteriormente utilizado, por exemplo, **enp5s0** ao invés de **eth0**.

Os esquemas de nomeação a seguir para interfaces de rede, são agora suportados pelo **udevd** originalmente.

## **Esquema 1**

Nomes incorporando o Firmware ou BIOS forneciam números de índice para dispositivos onboard, por exemplo, **eno1**. O **systemd** nomeia interfaces de acordo com este esquema por padrão, se esta informação do firmware for aplicável e disponível, com o esquema 2 usado como fallback.

## **Esquema 2**

Nomes incorporando Firmware BIOS ou números de índice de slot de hotplug PCI Express fornecidos, por exemplo, **ens1** .O **systemd** nomeia as interfaces de acordo com este esquema por padrão, se essa informação do firmware é aplicável e disponível, com o esquema de 3 usado como um fallback.

## **Esquema 3**

Nomes incorporando local físico do conector de hardware, por exemplo, **enp2s0**. O **systemd** nomeia interfaces de acordo com este esquema por padrão, se esta informação do firmware for aplicável e disponível, com o esquema 5 usado como fallback.

#### **Esquema 4**

Nomes incorporando os endereços do MAC de interfaces, por exemplo, **enx78e7d1ea46da**. Por padrão, **systemd** não nomeia interfaces de acordo com este esquema, mas ele pode ser habilitado se necessário.

#### **Esquema 5**

A nomeação do kernel nativo ethX imprevisível e tradicional, por exemplo, **eth0**. **systemd** nomeia as interfaces de acordo com este esquema se todos os outros métodos falharem.

Se **BIOSDEVNAME** estiver habilitado no sistema, ou se o usuário adicionou regras **udevd** que modificam os nomes dos dispositivos de kernel, estas regras tomarão precedência sobre o padrão da política do **systemd**.

Para obter mais informações sobre este sistema de nomeação, veja o *Red Hat Enterprise Linux 7 Networking Guide*, disponível em [http://access.redhat.com/site/documentation/Red\\_Hat\\_Enterprise\\_Linux/.](http://access.redhat.com/site/documentation/Red_Hat_Enterprise_Linux/)

## <span id="page-28-0"></span>**4.7.4. Novo recurso de configuração de rede (ncat)**

**4.7.4. Novo recurso de configuração de rede (ncat)**

O novo recurso de networking, **ncat**, substitui o **netcat** no Red Hat Enterprise Linux 7. O **ncat** é uma ferramenta de backend confiável que fornece conexão de rede para outros aplicativos e usuários. Ele lê e grava dados na rede a partir da linha de comando, e usa ambos TCP e UDP para comunicação.

Alguns do comandos em **ncat** diferem daqueles fornecidos originalmente pelo **netcat**, ou fornecem funções diferentes com as mesmas opções. Estas diferenças são definidas na seguinte lista.

- A opção **netcat -P** tomou um nome de usuário específico para apresentar ao servidor proxy que requeria uma autenticação. A opção **ncat** para este comportamento é **--proxy-auth** *user***[:***pass***]**.
- A opção **netcat -X** tomou um protocolo específico como recurso de networking para usar ao se comunicar com um servidor proxy. A opção **ncat** para este comportamento é **--proxy-type**.
- A opção **netcat -x** tomou um endereço e uma porta opcional como recurso de networking para se conectar ao servidor proxy. A opção **ncat** para este comportamento é **--proxy**, que toma um endereço IP e uma porta opcional, como: **--proxy** *host***[:***port***]**.
- A opção **netcat -d** desabilitava a leitura do stdin. A opção **ncat -d** permite que o usuário especifique um tempo de espera entre as operações de leitura e gravação. No entanto,**ncat** fornece a opção **- recv-only** que fornece comportamento semelhante ao de **netcat -d**.
- A opção **netcat -i** especificava um intervalo entre as linhas do texto enviadas e recebidas, ou entre conexões para múltiplas portas. A opção **ncat -i** especifica uma quantidade de tempo que uma conexão pode ficar ociosa antes da conexão expirar o tempo e terminar.Não há equivalente no **ncat** para a opção **netcat -i**.
- A opção **netcat -w** especifica o período de tempo que uma conexão, a qual não pode ser estabelecida, pode ficar ociosa antes da conexão expirar seu tempo e ser finalizada. A opção **ncat -w** especifica o período de tempo para tentar a conexão antes de expirar.

Algumas opções que estavam disponíveis no **netcat** não são equivalentes no **ncat**. **ncat** não pode realizar no momento o seguinte.

- Habilitar depuração no soquete (antes fornecido pelo **netcat -D**).
- Especificar o tamanho dos buffers de envio e recepção do TCP (antes fornecidos pelo **netcat -I** e **netcat -O**).
- Especificar se a fonte ou portas de destino são escolhidas aleatóriamente (antes fornecidas pelo **netcat -r**).
- Habilitar a Proteção das Sessões BGP via Opção de Assinatura TCP MD5, RFC 2385 (antes fornecidas pelo **netcat -S**).
- Especificar o tipo de serviço IPv4 (antes fornecida pelo **netcat -T**).
- Especificar o uso dos soquetes de domínios do UNIX (antes fornecidos pelo **netcat -U**).
- Especificar a tabela de roteamento a ser utilizada (antes fornecida pelo **netcat -V**).
- Procurar por daemons de escuta sem dados de transmissão.
- Specificar um intervalo entre as linhas do texto enviados e recebidos, ou entre conexões de múltiplas portas.

O recurso **ncat** é fornecido pelo pacote *nmap-ncat*. Para mais informações sobre **ncat**, veja a página man:

#### \$ man ncat

#### <span id="page-30-0"></span>**4.7.5. Protocolos de Rede**

Leia esta seção para obter um sumário de mudanças para protolocos de rede entre o Red Hat Enterprise Linux 6 e Red Hat Enterprise Linux 7.

#### <span id="page-30-1"></span>**4.7.5.1. Sistema de Arquivo de Rede (NFS)**

Red Hat Enterprise Linux 7 fornece suporte para NFS 3, NFS 4.0, e NFS 4.1. NFS 2 não é mais suportado desde a Red Hat Enterprise Linux 7.

O NFS 4.1 apresenta uma série de melhorias de desempenho e segurança, incluindo o suporte ao cliente para Parallel NFS (pNFS). Adicionalmente, uma conexão TCP separada não é mais necessária para retornos de chamada, permitindo que um servidor NFS conceda delegações, mesmo quando não pode contatar o cliente, por exemplo, quando NAT ou um firewall interfere.

O NFS 3, NFS 4.0, 4.1 e NFS são suportadas no servidor. Suporte para uma versão específica pode ser ativado ou desativado no **/etc/sysconfig/nfs** , alterando o valor do *RPCNFSDARGS* . Por exemplo, **RPCNFSDARGS ="-N4.1-V3"** permite o suporte para NFS 3 e desabilita o suporte para NFS 4.1. Para mais detalhes, consulte a página do manual:

\$ man rpc.nfsd

Clientes do NFS tentam montar usando NFS 4.0 por padrão, e retornam para o NFS 3, se a operação de montagem não é bem sucedida. O comportamento padrão pode ser alterado editando o **/etc/nfsmount.conf** e usando as opções de linha de comando. Veja as páginas do man para mais detalhes.

#### \$ man nfs

```
$ man nfsmount.conf
```
#### <span id="page-30-2"></span>**4.7.5.1.1. NFS Paralelo (pNFS)**

Red Hat Enterprise Linux 7 provê suporte de cliente para o NFS Paralelo (pNFS). O pNFS aumenta a escalabilidade do NFS e possui o potencial para melhorar desempenho. Quando o cliente do Red Hat Enterprise Linux 7 monta um servidor que suporta o pNFS, este cliente pode acessar dados através de servidores múltiplos simultâneamente. Para obter mais informações sobre este protocolo e suas capacidades, veja o *Red Hat Enterprise Linux 7 Storage Administration Guide*, disponível em [http://access.redhat.com/site/documentation/Red\\_Hat\\_Enterprise\\_Linux/](http://access.redhat.com/site/documentation/Red_Hat_Enterprise_Linux/).

#### <span id="page-30-3"></span>**4.7.5.2. Servidor do Apache Web (httpd)**

Red Hat Enterprise Linux 7 fornece uma versão atualizada do Servidor Apache Web. Esta nova versão (2.4) inclui algumas mudanças de pacote significantes, assim como diversos novos recursos.

## **Novos mecanismos de controle**

Como o Red Hat Enterprise Linux distancia o sistema dos scripts do init de SysV, os comandos para controlar o serviço **httpd** mudaram. A Red Hat agora recomenda os comandos **apachectl** e **systemctl** ao invés do comando do **service**. Por exemplo, onde você executaria antes o **service httpd graceful**, agora a Red Hat recomenda o uso do **apachectl graceful**.

## **Comportamento de subcomando padrão foi modificado**

O arquivo da unidade do **systemd** para o *httpd* define comportamentos diferentes para os subcomandos **reload** e **stop**. Principalmente, o subcomando **reload** agora recarrega de forma graciosa, o serviço e o comando **stop** agora interrompe o serviço por padrão de forma graciosa.

## **Configuração padrão de código rígido**

As versões anteriores do *httpd*, forneciam um arquivo de configuração exaustiva que listava todas as definições de configuração e seus padrões. Muitas definições de configuração comuns não são mais explicitamente configuradas nos arquivos de configuração padrão; em vez disso, as configurações padrão são agora codificadas. O arquivo de configuração padrão agora tem conteúdo mínimo e é mais fácil de gerenciar, como resultado. Os valores padrão codificadas para todas as configurações são especificados no manual, que por padrão é instalado no **/usr/share/httpd**.

#### **Novos módulos de Modelos de Multi-Processamento**

Lançamentos anteriores do Red Hat Enterprise Linux forneciam diversos Modelos de Multi-Processamentos (**prefork** e **worker**) como binários *httpd* diferentes. O Red Hat Enterprise Linux 7 usa um binário único e fornece estes Modelos de Multi-Processamento como módulos carregáveis: **worker**, **prefork** (default), e **event**. Edite o arquivo **/etc/httpd/conf.modules.d/00-mpm.conf** para selecionar qual o módulo a ser carregado.

## **Mudanças de diretório**

Diversos diretórios se mudaram ou já não são fornecidas nesta versão atualizada **httpd**.

- O conteúdo anteriormente instalado no **/var/cache/mod\_proxy** foi mudado para o **/var/cache/httpd** sob o subdiretório do **proxy** ou **ssl** subdirectory.
- Conteúdo instalado anteriormente no **/var/www** foi movido para o **/usr/share/httpd**.
- O conteúdo instalado no **/var/www/icons** foi movido para **/usr/share/httpd/icons**. Este diretório contém um conjunto de ícones usados com os índices de diretórios.
- A versão do HTML do manual do **httpd** antes instalada em **/var/www/manual** foi movida para **/usr/share/httpd/manual**.
- Páginas de erros do Multi-Idiomas HTTP padronizado, antes instalado em **/var/www/error** foi movido para **/usr/share/httpd/error**.

## **Mudanças no suexec**

O binário **suexec** não possui seu identificador de usuário definido em root durante a instalação. Ao invés disso, um conjunto de permissões mais restritivos foram aplicados usando as capacidades do sistema. Isto melhora a segurança do serviço **httpd**. Além disso, o **suexec** agora envia mensagens de log para **syslog** ao invés de usar o arquivo **/var/log/httpd/suexec.log**. As mensagens enviadas para o **syslog** aparecem no **/var/log/secure** por padrão.

#### **Mudanças na compatibilidade da interface do módulo**

Mudanças na interface do módulo **httpd** significa que esta versão atualizada do **httpd** não é compatível com os módulos de binário de terceiros, construídos na versão anterior do **httpd** (2.2). Tais módulos precisarão ser ajustados como necessário para a interface do módulo **httpd** 2.4, e depois reconstruídas. Veja a documentação do Apache para obter detalhes das mudanças do API na versão 2.4.

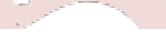

## **Mudanças no local do binário do apxs**

O binário **apxs** usado para construir módulos da fonte mudou de **/usr/sbin/apxs** para **/usr/bin/apxs**.

## **Arquivos de configuração novos e movidos**

Arquivos de configuração que carregam os módulos são agora colocadas no diretório **/etc/httpd/conf.modules.d** . Os pacotes que fornecem módulos adicionais carregáveis para **httpd** (como o pacote *php*) adicionam arquivos à este diretório. Todos os arquivos de configuração no diretório **conf.modules.d** são processados antes do corpo principal do **httpd.conf** . Os arquivos de configuração do **/etc/httpd/conf.d** agora são processados depois do corpo principal do **httpd.conf**.

Alguns arquivos de configuração adicionais são fornecidos pelo pacote *httpd*:

- **/etc/httpd/conf.d/autoindex.conf** configura o índice de diretório do **mod\_autoindex**.
- **/etc/httpd/conf.d/userdir.conf** configura acesso aos diretórios de usuário (**http://example.com/~username/**). Por padrão, este acesso é desabilitado por razões de segurança.
- **/etc/httpd/conf.d/welcome.conf** configur a "página de boas vindas" exibido em **http://localhost/** quando não há conteúdo presente.

#### **Mudanças na compatibilidade de configuração**

Esta versão do **httpd** não é compatível com a sintaxe de configuração da versão anterior (2.2). Os arquivos de configuração precisam de atualizações de sintaxe antes de serem usados com esta versão atualizada do **httpd** . Consulte a documentação do Apache para mais detalhes sobre as mudanças de sintaxe feitas entre a versão 2.2 e a versão 2.4.

## <span id="page-32-0"></span>**4.7.5.3. Samba**

O Red Hat Enterprise Linux 7 fornece ao Samba 4, um conjunto de daemons combinados, recursos de cliente e vínculos do Python que permitem comunicar utilizando os protocolos SMB1, SMB2, e SMB3.

A implementação atual do Kerberos não suporta a função Controlador de Domínio do Diretório Ativo do Samba 4. Esta função foi omitida do Red Hat Enterprise Linux 7.0, mas espera ser incluída em lançamentos futuros. Todas as outras funções que não contam com o Diretório Ativo DC estão inclusas.

O Red Hat Enterprise Linux 6.4 e versões posteriores, forneciam o Samba 4 como uma Amostra de Tecnologia e empacotava-o como um série dos pacotes *samba4-\** para evitar conflitos com os pacotes estáveis do Samba 3 (*samba-\**). Como o Samba 4 agora é totalemnte suportado e fornece diversas melhorias comparado ao Samba 3, o Red Hat Enterprise Linux 7 fornece o Samba 4 como pacotes padrão *samba-\**. Os pacotes *samba4-\** especiais estão obsoletos.

Para obter mais informações sobre o Samba, veja o *Red Hat Enterprise Linux 7 System Administrator's Guide* e *System Administrators Reference Guide*, disponíveis em [http://access.redhat.com/site/documentation/Red\\_Hat\\_Enterprise\\_Linux/](http://access.redhat.com/site/documentation/Red_Hat_Enterprise_Linux/).

# <span id="page-32-1"></span>**4.8. Clustering e Alta Disponibilidade**

Leia esta seção para obter um resumo das mudanças no suporte de clustering e alta disponibilidade e ferramentas de configuração relevante entre Red Hat Enterprise Linux 6 e Red Hat Enterprise Linux 7.

## <span id="page-33-0"></span>**4.8.1. Limitações de substituições do Luci (pcs)**

No Red Hat Enterprise Linux 6, o **luci** controlava os clusters de alta disponibilidade de ambos Red Hat Enterprise Linux 5 e Red Hat Enterprise Linux 6.

Red Hat Enterprise Linux 7 remove **luci** e o substitui pelo **pcs**. O **pcs** pode controlar somente os clusters baseados em pacemaker do Red Hat Enterprise Linux 7. Ele não pode controlar os clusters de alta disponibilidade baseado em rgmanager do Red Hat Enterprise Linux 6.

## <span id="page-33-1"></span>**4.8.2. Keepalived substitui o Piranha**

Os complementos do Balanceador de Carga para o Red Hat Enterprise Linux 7 inclui agora o serviço do **keepalived**, que fornece a função disponível no **piranha** entre outras funções. **piranha** foi portanto substituído pelo serviço do **keepalived** no Red Hat Enterprise Linux 7.

Como resultado, o arquivo de configuração e seu formato, foram modificados. O **keepalived** foi configurado no arquivo **/etc/keepalived/keepalived.conf** por padrão. Detalhes no formato de configuração e sintáxe experada por este arquivo, são cobertos na página man do **keepalive.conf**:

\$ man keepalived.conf

## <span id="page-33-2"></span>**4.8.3. Limitações da migração online**

Migração online do Red Hat Enterprise Linux 6 to Red Hat Enterprise Linux 7 não foi suportado para clusters.

Além disso, a pilha de alta disponibilidade do Red Hat Enterprise Linux 6 não é compatível com a pilha de alta disponibilidade do Red Hat Enterprise Linux 7, portanto a migração online não é suportada de um Red Hat Enterprise Linux 6 para um cluster de alta disponibilidade Red Hat Enterprise Linux 7.

## <span id="page-33-3"></span>**4.8.4. Novo gerenciador de recurso (Pacemaker)**

Desde Red Hat Enterprise Linux 7, *rgmanager* e *cman* são substituídos pelo *pacemaker*.

Pacemaker é um gerenciador de recurso de alta disponibilidade com muitos recursos úteis.

- Detecção e recuperação das falhas da máquina e do nível de aplicativo.
- Suporte para muitas configurações de redundância.
- Suporte para o quorum e clusters baseados em recurso.
- Estratégias configuráveis para lidar com a perda do quorum (quando as máquinas múltiplas falham).
- Suporte para especificar inicialização de aplicativo e fechamento de pedido, não importando a máquina de aplicativo que está ligada.
- Suporte para especificar que os aplicativos devem ou não devem ser executados na mesma máquina.
- **Suporte para especificar que um aplicativo deve ficar ativo em diversas máquinas.**
- **Suporte para diversos modos para aplicativos, tal como master e slave.**
- Respostas corretas aprovadas para qualquer falhas ou estado de cluster.
- Respostas para qualquer situação que seja testada offline, antes da situação existir.

Para mais informações sobre o Pacemaker, veja a documentação do Complemento de Alta Disponibilidade do Red Hat Enterprise Linux 7 disponível em [http://access.redhat.com/site/documentation/Red\\_Hat\\_Enterprise\\_Linux/](http://access.redhat.com/site/documentation/Red_Hat_Enterprise_Linux/).

## <span id="page-34-0"></span>**4.8.5. Novo recurso: agentes de recurso**

Red Hat Enterprise Linux 7 apresenta agentes de recurso, que abstrai recursos de cluster e fornece uma interface padrão para recursos de gerenciamento em um ambiente de cluster. Para mais informações sobre os agentes de cluster disponíveis em Red Hat Enterprise Linux 7, veja a documentação do Complemento de Alta Disponibilidade do Red Hat Enterprise Linux 7 em

[http://access.redhat.com/site/documentation/Red\\_Hat\\_Enterprise\\_Linux/](http://access.redhat.com/site/documentation/Red_Hat_Enterprise_Linux/).

# <span id="page-34-1"></span>**4.8.6. Foi modificada a implementação do quorum.**

*qdiskd*, como foi distribuído no Red Hat Enterprise Linux 6, foi removido do Red Hat Enterprise Linux 7. A implementação do novo quorum é fornecida pelo **votequorum**, o qual é incluso no pacote *corosync* que foi estendido para substituir *qdiskd* pela maioria dos casos. As extensões (*wait\_for\_all*, *auto\_tie\_breaker* e *last\_man\_standing*) são totalmente documentadas na página man do **votequorum.5**.

\$ man 5 votequorum

## <span id="page-34-2"></span>**4.9. Desktop**

Leia esta seção para um sumário de mudanças para ambientes de usuário de desktop entre Red Hat Enterprise Linux 6 e Red Hat Enterprise Linux 7.

Esta seção cobre somente as mudanças principais que usuários possam esperar de novos ambientes de desktop no Red Hat Enterprise Linux 7. Para informações detalhadas, veja o *Red Hat Enterprise Linux 7 Desktop Migration e Administration Guide*, disponível em

[http://access.redhat.com/site/documentation/Red\\_Hat\\_Enterprise\\_Linux/](http://access.redhat.com/site/documentation/Red_Hat_Enterprise_Linux/).

## <span id="page-34-3"></span>**4.9.1. Novo Ambiente de Desktop Padrão (GNOME Clássico)**

GNOME Clássico é a sessão padrão do GNOME 3 do ambiente de desktop padrão no Red Hat Enterprise Linux 7. Este ambiente é fornecido como um conjunto de extensões para o ambiente de desktop GNOME 3, e inclui seus novos recursos potentes enquanto mantém a mesma aparência e qualidade do GNOME 2.

No GNOME Clássico, a interface do usuário possui dois componentes:

#### **A barra do topo**

Esta barra no topo da tela exibe os menus **Applications** e **Places**.

O menu **Applications** fornece acesso ao usuário para aplicativos no sistema, que são organizados em diversas categorias no menu. Este menu também fornece acesso ao novo **Activities Overview**, que permite que você visualize facilmente suas janelas abertas, espaços de trabalho e qualquer mensagem ou notificações de sistema.

O menu **Places** é exibido próximo ao menu de **Applicativos** na barra do topo da tela. Ele fornece acesso fácil ao usuário à pastas importantes, por exemplo **Downloads** ou **Pictures**.

## **A barra de tarefas**

A barra de tarefas é exibida no final da tela e apresenta uma janela com uma lista, um ícone de notificações, um identificador breve para o espaço de trabalho atual e o número total de espaços de trabalho disponíveis.

Para um guia completo do GNOME Classics e seus recursos, assim como os outros ambientes disponíveis no Red Hat Enterprise Linux 7, veja *Red Hat Enterprise Linux 7 Desktop Migration and Administration Guide*, disponível em [http://access.redhat.com/site/documentation/Red\\_Hat\\_Enterprise\\_Linux/.](http://access.redhat.com/site/documentation/Red_Hat_Enterprise_Linux/)

## <span id="page-35-0"></span>**4.9.2. Novo Ambiente de Desktop (GNOME 3)**

Red Hat Enterprise Linux 7 também suporta a sessão do GNOME 3 do ambiente de desktop completo. Este ambiente foi criado para o uso fácil e produtividade do usuário. Ele fornece maior integração com os serviços de armazenamento do documento online, calendários, e listas de contato, para que você sempre esteja atualizado.

No GNOME 3, a interface de usuário possui três componentes importantes:

## **A barra do topo**

A barra horizontal no topo da tela fornece acesso à algumas funções do GNOME básicas, tais como **Activities Overview**, relógio, calendário, ícones de estado do sistema, e menu de sistema.

## **Visão Geral de Atividades**

A **Visão Geral de Atividades** lhe possibilita visualizar suas janelas, espaços de trabalho e quaisquer mensagens ou notificações de sistema facilmente. A barra de busca é a forma mais fácil de encontrar seus arquivos, lançar aplicativos ou abrir ferramentas de configuração. O traço no lado esquerdo da página, mostra seus aplicativos favoritos, para que você possa acessar suas ferramentas mais usadas mais rapidamente.

#### **A área de notificação**

A bandeja de mensagens aparece como uma barra no final da tela. Ela exibe notificações pendentes, assim você sempre saberá exatamente o que está acontecendo com seu sistema.

Para um guia completo do GNOME 3 e seus recursos, assim como os outros ambientes disponíveis no Red Hat Enterprise Linux 7, veja *Red Hat Enterprise Linux 7 Desktop Migration and Administration Guide*, disponível em [http://access.redhat.com/site/documentation/Red\\_Hat\\_Enterprise\\_Linux/.](http://access.redhat.com/site/documentation/Red_Hat_Enterprise_Linux/)

## <span id="page-35-1"></span>**4.9.3. KDE Plasma Workspaces (KDE)**

Red Hat Enterprise Linux 7 fornece a versão 4.10 of KDE Plasma Workspaces (KDE), antes conhecida como Ambiente de Desktop K. Esta versão atualizada do KDE fornece diversas melhorias, incluindo o seguinte:

- Uma aparência de novo, consistente e estilo do Oxygen padrão.
- Um sistema de notificação (notificações que podem ser fechadas ou modificadas, com gráfico de velocidade) com progresso visualizado no painel.
- Configuração de espaço de trabalho agora disponível em **System Settings**.
- O **Gerenciador de Atividade** fornece a habilidade de adicionar, remover, salvar e recuperar e modificar entre Atividades.
- Otimizações no núcleo e elementos de interface de usuário para um melhor desempenho.
- **Example 10 Ferenciamento de energia adaptativa, com uma interface de usuário simplificada e mudança de perfil**
fácilitada.

- Um novo **Gerenciador de Impressão**, que simplifica a configuração de impressora e fornece relatório preciso e rápido no estado da impressora.
- Um **Gerenciador de Arquivo Dolphin** com botão de navegação, browsing marcado e melhorias no manuseio de metadados.
- Um emulador de terminal atualizado (**Konsole**) com uma marcação aprimorada e controle de janela e interoperabilidade aprimorada.
- Um novo gerenciador de exibição, **KScreen**, que pode lembrar automaticamente e recuperar configuração de exibição, incluindo resolução e posição relativa.
- Um novo aplicativo, **Plasma Network Manager**, que facilita o controle de sua rede de trabalho e configura as conexões de rede.

No entanto, usuários devem notar que o **Kmail** não está mais incluso no Red Hat Enterprise Linux 7.

### **4.10. Ferramentas do Desenvolvedor**

Leia esta seção para obter um sumário das atualizações para suporte de ferramentas de desenvolvedor e mudanças que possam afetar desenvolvedores entre Red Hat Enterprise Linux 6 and Red Hat Enterprise Linux 7.

### **4.10.1. Red Hat Developer Toolset**

O Conjunto de Ferramentas do Red Hat Developer fornece acesso às ferramentas de desenvolvimento de versões estáveis de fonte aberta mais recentes em um ciclo de vida acelerado separadamente. Está disponível aos clientes da Red Hat com uma subscrição ativa do Red Hat Developer.

Red Hat Developer Toolset 2 não suporta aplicativos de desenvolvimento no Red Hat Enterprise Linux 7. No entanto, Red Hat Developer Toolset suporta aplicativos de desenvolvimento no Red Hat Enterprise Linux 6, para implementação em lançamentos menores suportados do Red Hat Enterprise Linux 6 or Red Hat Enterprise Linux 7.

### **4.10.2. Bibliotecas de Compatibilidade**

Red Hat Enterprise Linux 7 contém algumas bibliotecas de compatibilidade que suportam interfaces de lançamentos anteriores do Red Hat Enterprise Linux. Estas bibliotecas estão incluídas de acordo com a Política de Compatibilidade da Red Hat de acordo com os critérios da Red Hat . Para mais detalhes, veja <https://access.redhat.com/site/node/758143/40/0>.

As seguintes bibliotecas de compatibilidade estão inclusas no Red Hat Enterprise Linux 7.

#### **Tabela 4.3. Bibliotecas de compatibilidade**

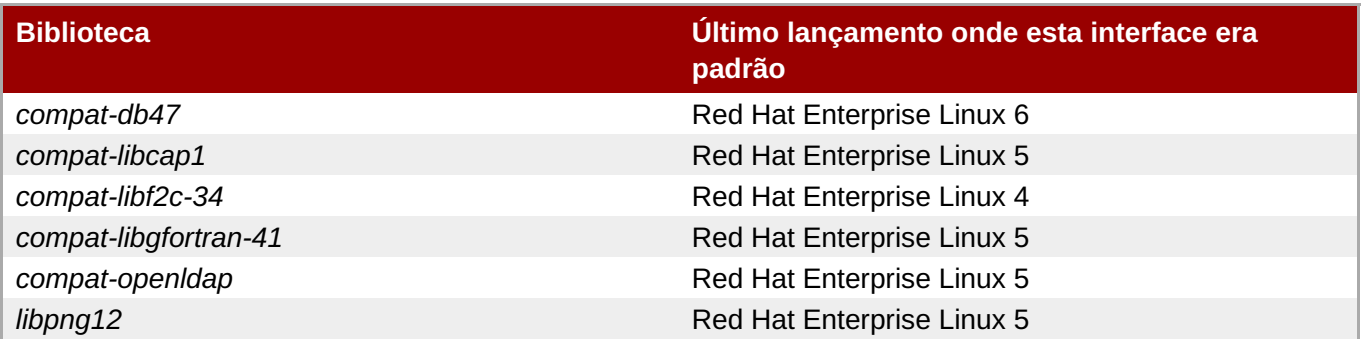

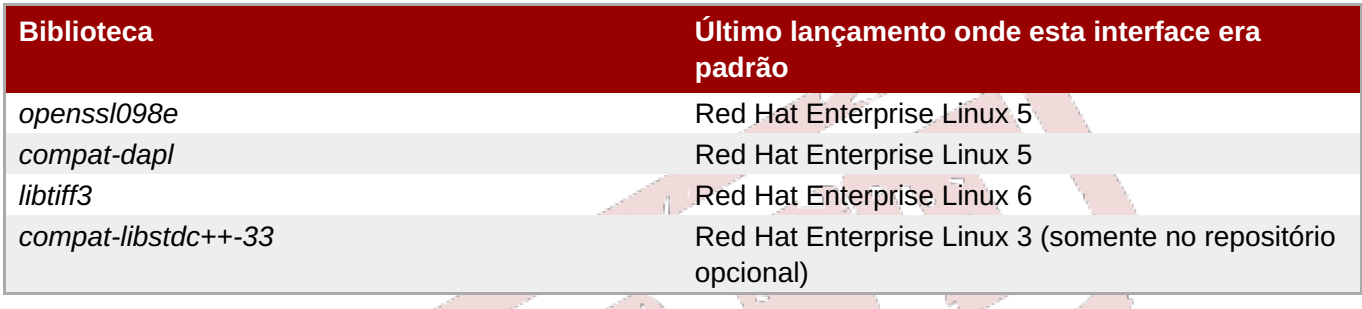

O Red Hat Enterprise Linux 7 também inclui pacotes do *compat-gcc-44* and *compat-gcc-g++-44*, que representam o compilador de sistema distribuído com o Red Hat Enterprise Linux 6, e pode ser usado junto com o pacote *compat-glibc* para construir e conectar software de legacia.

## **4.11. Segurança e Controle de Acesso**

Leia esta seção para obter um resumo das mudanças de segurança, no controle de acesso, e ferramentas de configurações relevantes entre Red Hat Enterprise Linux 6 e Red Hat Enterprise Linux 7.

### **4.11.1. Novo Firewall (firewalld)**

No Red Hat Enterprise Linux 6, foram fornecidas capacidades de firewall pelo recurso do **iptables**, e configurado na linha de comando ou através da ferramenta de configuração gráfica, **system-config-firewall**. No Red Hat Enterprise Linux 7, as capacidades do firewall ainda são fornecidas pelo **iptables**. No entanto, administradores agora interagem com o **iptables** através do daemon do firewall dinâmico, **firewalld**, e suas ferramentas de configurações: **firewall-config**, **firewall-cmd**, e **firewall-applet**, que não é incluída na instalação padrão do Red Hat Enterprise Linux 7.

Como o **firewalld** é dinâmico, as mudanças para sua configuração podem ser realizadas a qualquer momento, e são implementadas imediatamente. Nenhuma parte do firewall precisa ser recarregada, portanto não há interrupção não intencional de conexões de rede existentes.

As principais diferenças entre o firewall no Red Hat Enterprise Linux 6 e 7 são:

- Detalhes de configuração do firewall não são mais armazenadas no **/etc/sysconfig/iptables**, e este arquivo não existe mais. Ao invés disso, os detalhes de configuração são armazenados em diversos arquivos nos diretórios **/usr/lib/firewalld** e **/etc/firewalld**.
- Onde o sistema de firewall no Red Hat Enterprise Linux 6 removeu e re-aplicou todas as regras, todas as vezes que uma alteração de configuração foi feita, o **firewalld** aplica apenas as diferenças de configuração. Como resultado, o **firewalld** pode alterar as configurações durante a execução sem perder as conexões existentes.

Para informações adicionais e configuração de assistência, o firewall no Red Hat Enterprise Linux 7, veja o *Red Hat Enterprise Linux 7 Security Guide*, disponível em [http://access.redhat.com/site/documentation/Red\\_Hat\\_Enterprise\\_Linux/](http://access.redhat.com/site/documentation/Red_Hat_Enterprise_Linux/).

### **4.11.1.1. Migrando regras para firewalld**

Red Hat Enterprise Linux 6 fornecia dois métodos de configuração do firewall:

- Use a ferramenta gráfica **system-config-firewall** para configurar as regras. Esta ferramenta armazenava seus detalhes de configuração no arquivo **/etc/sysconfig/system-configfirewall**e criava configuração para os serviços **iptables** e **ip6tables** nos arquivos **/etc/sysconfig/iptables** e **/etc/sysconfig/ip6tables**.
- Edite manualmente os arquivos **/etc/sysconfig/iptables** e **/etc/sysconfig/ip6tables**

(desde o começo ou editando uma configuração inicial criada pelo **system-config-firewall**).

Se você configurou seu firewall do Red Hat Enterprise Linux 6 com o **system-config-firewall**, depois que você atualizou, você pode usar a ferramenta do **firewall-offline-cmd** para migrar a configuração no **/etc/sysconfig/system-config-firewall** para a zona padrão do **firewalld**.

\$ firewall-offline-cmd

No entanto, se você criou ou editou manualmente o **/etc/sysconfig/iptables** ou **/etc/sysconfig/ip6tables**, você precisa criar uma nova configuração com o **firewall-cmd** ou **firewallconfig**, ou desabilitar **firewalld** e continuar a usar o serviço do **iptables** e **ip6tables** antigos. Para mais detalhes sobre como criar novas configurações ou desabilitar **firewalld**, veja o *Red Hat Enterprise Linux 7 Security Guide*, disponível em [http://access.redhat.com/site/documentation/Red\\_Hat\\_Enterprise\\_Linux/](http://access.redhat.com/site/documentation/Red_Hat_Enterprise_Linux/).

### **4.11.2. Mudanças para o PolicyKit**

Anteriormente, o PolicyKit usava pares de valores-chave em **.pkla** para definir as autorizações locais adicionais. Red Hat Enterprise Linux 7 introduz a capacidade de definir as autorizações locais com JavaScript, o que lhe permite autorizações de script, se necessário.

**polkitd** lê os arquivos **.rules** em ordem lexicográfica a partir dos diretórios **/etc/polkit-1/rules.d** e **/usr/share/polkit-1/rules.d**. Se dois arquivos compartilham do mesmo nome, os arquivos em **/etc** serão processados antes dos arquivos em **/usr**. Quando os arquivos antigos **.pkla** eram processados, a última regra processada levava precedência. Com os novos arquivos **.rules** a primeira regra coincidente é a que leva precedência.

Depois de migrar, suas regras existentes são aplicadas pelo arquivo **/etc/polkit-1/rules.d/49 polkit-pkla-compat.rules**. Eles podem então serem sobrescritos pelos arquivos **.rules** tanto no **/usr** quanto no **/etc** com um nome que vem antes de **49-polkit-pkla-compat** em ordem lexicográfica. A forma mais simples de garantir que suas regras antigas não serão substituídas é iniciar o nome de todos os outros arquivos **.rules** com um número maior que 49.

Para obter mais informações sobre isto, veja *Red Hat Enterprise Linux 7 Desktop Migration and Administration Guide*, disponível em [http://access.redhat.com/site/documentation/Red\\_Hat\\_Enterprise\\_Linux/](http://access.redhat.com/site/documentation/Red_Hat_Enterprise_Linux/).

### **4.11.3. Mudanças para os identificadores de usuário**

No Red Hat Enterprise Linux 6, o identificador de usuário base era **500**. No Red Hat Enterprise Linux 7, o identificador de usuário base é agora **1000**. Esta mudança involve a substituição do arquivo **/etc/login.defs** durante o processo de atualização.

Se você não modificou o padrão **/etc/login.defs**, o arquivo é substituído durante a atualização. O número identificador do usuário de base é alterado para **1000**, e os novos usuários serão atribuídos identificadores de usuário acima de 1000. As contas de usuário criadas antes dessa mudança manterão seus identificadores de usuários atuais e continuarão a funcionar como esperado.

 $\mathbb{Z}$ 

Se você modificou o arquivo padrão **/etc/login.defs**, o arquivo não será substituído durante a atualização, e o número identificador de usuário base permanecerá 500.

### **4.11.4. Mudanças no libuser**

Desde o Red Hat Enterprise Linux 7, a biblioteca do **libuser** não suporta mais as configurações que contém ambos módulos de **ldap** e **files** ou ambos módulos **ldap** e **shadow**. Combinando estes resultados de módulos na ambiguidade no manuseio de senha, e tais configurações são agora rejeitadas durante o processo de inicialização.

Se você usa o **libuser** para gerenciar usuários ou grupos no LDAP, você precisará remover os módulos **files** e **shadow** das diretivas **modules** e **create\_modules** em seu arquivo de configuração (**/etc/libuser.conf** por padrão).

**36**

# **Capítulo 5. Mudanças nos Pacotes, funcionalidade e suporte.**

Leia este capítulo para obter informações sobre mudanças na funcionalidade ou nos pacotes fornecidos no Red Hat Enterprise Linux 7,e mudanças no suporte de tais pacotes.

### **5.1. Novos Pacotes**

Esta seção descreve pacotes notáveis agora disponíveis no Red Hat Enterprise Linux 7.

### **5.1.1. Chrony**

O **Chrony** é um cliente novo do NTP, fornecido no pacote do *chrony*. Ele substitui a implementação de referência (*ntp*) como a implementação padrão do NTP no Red Hat Enterprise Linux 7. No entanto, ele não suporta todos os recursos da implementação de referẽncia no *ntp*, portanto o *ntp* ainda é fornecido por razões de compatibilidade. Caso você precise do *ntp*, você precisará remover explicitamente o *chrony* e instalar o *ntp* em seu lugar.

Os algorítmos do timekeeping do **Chrony** possuem diversas vantagens na implementação do *ntp*.

- **Sincronização mais precisa e mais rápida.**
- **Exercicação maior para correção de frequência**
- Melhor resposta para mudanças rápidas na frequência de relógio.
- Não há passo de relógio após sincronização inicial
- Funciona bem com uma conexão de rede intermitente.

Para obter mais informações sobre o *chrony*, veja o *Red Hat Enterprise Linux 7 System Administrators Guide* ou *System Administrators Reference Guide*, disponíveis em [http://access.redhat.com/site/documentation/Red\\_Hat\\_Enterprise\\_Linux/](http://access.redhat.com/site/documentation/Red_Hat_Enterprise_Linux/).

### **5.1.2. HAProxy**

**HAProxy** é um proxy reverso do TCP/HTTP que é bem adequado aos ambientes de alta disponibilidade. Ele requer alguns recursos, e sua arquitetura focada em eventos permite um manuseio mais fácil de diversas conexões simultâneas em diversas instâncias sem arriscar a estabilidade do sistema.

Para obter mais informações sobre o **HAProxy** , veja a man page, ou consulte a documentação instalada junto ao pacote *haproxy* no diretório **/usr/share/doc/haproxy**.

### **5.1.3. Ferramentas do Kernel**

O pacote de *ferramentas do Kernel* inclui diversas ferramentas para o kernel do Linux. Diversas ferramentas neste pacote substituem as ferramentas disponíveis anteriormente em outros pacotes.Veja Seção 5.3, "Pacotes Obsoletos" and Seção 5.2, ["Substituições](#page-42-0) de Pacote" para obter mais detalhes.

## **5.2. Substituições de Pacote**

Esta seção lista pacotes que foram removidos do Red Hat Enterprise Linux entre a versão 6 e versão 7 junto com a funcionalidade de pacotes de substituição equivalentes ou pacotes alternativos disponíveis em Red Hat Enterprise Linux 7.

### <span id="page-41-0"></span>**Tabela 5.1. Pacotes Substituídos**

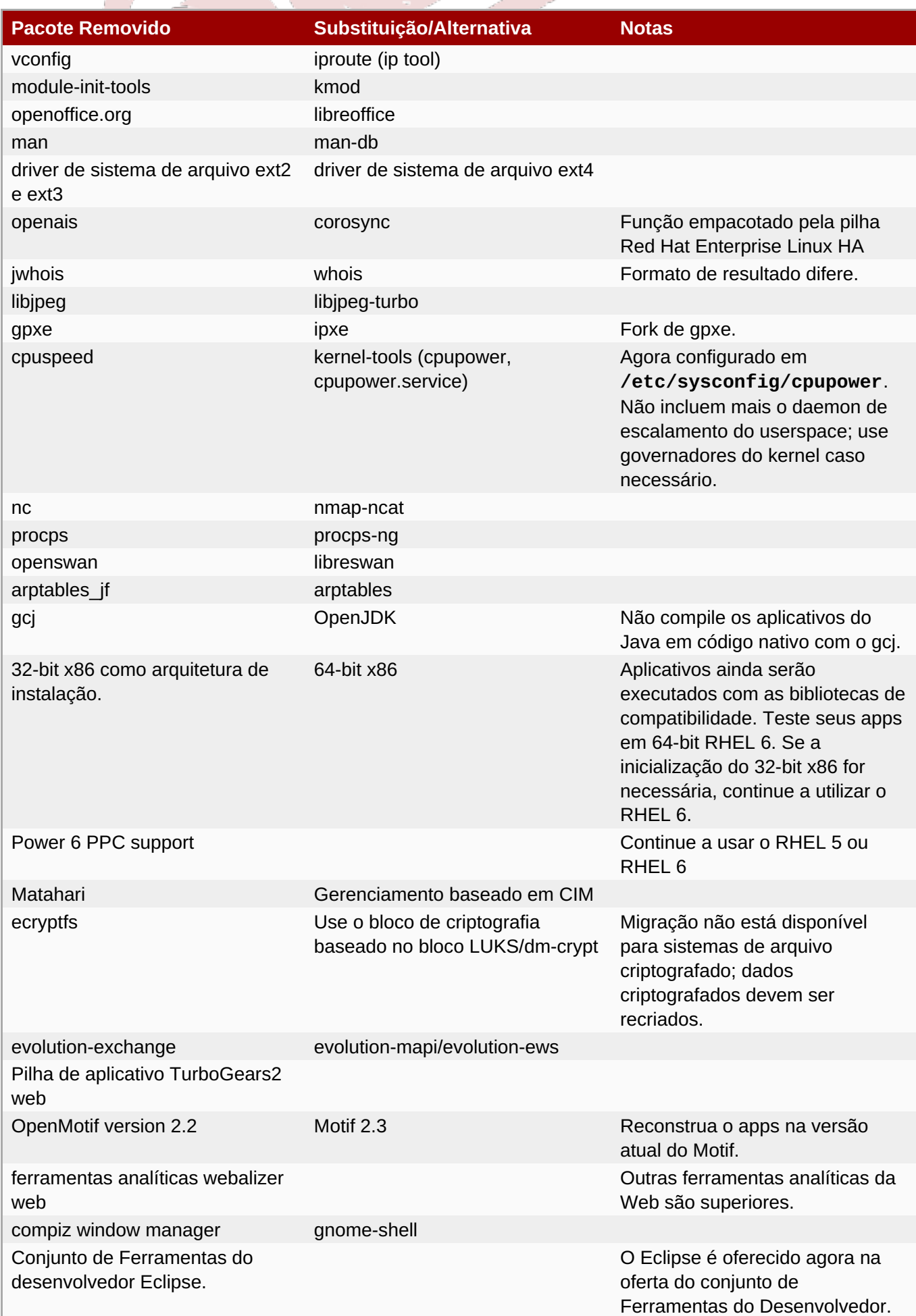

**Contract Contract** 

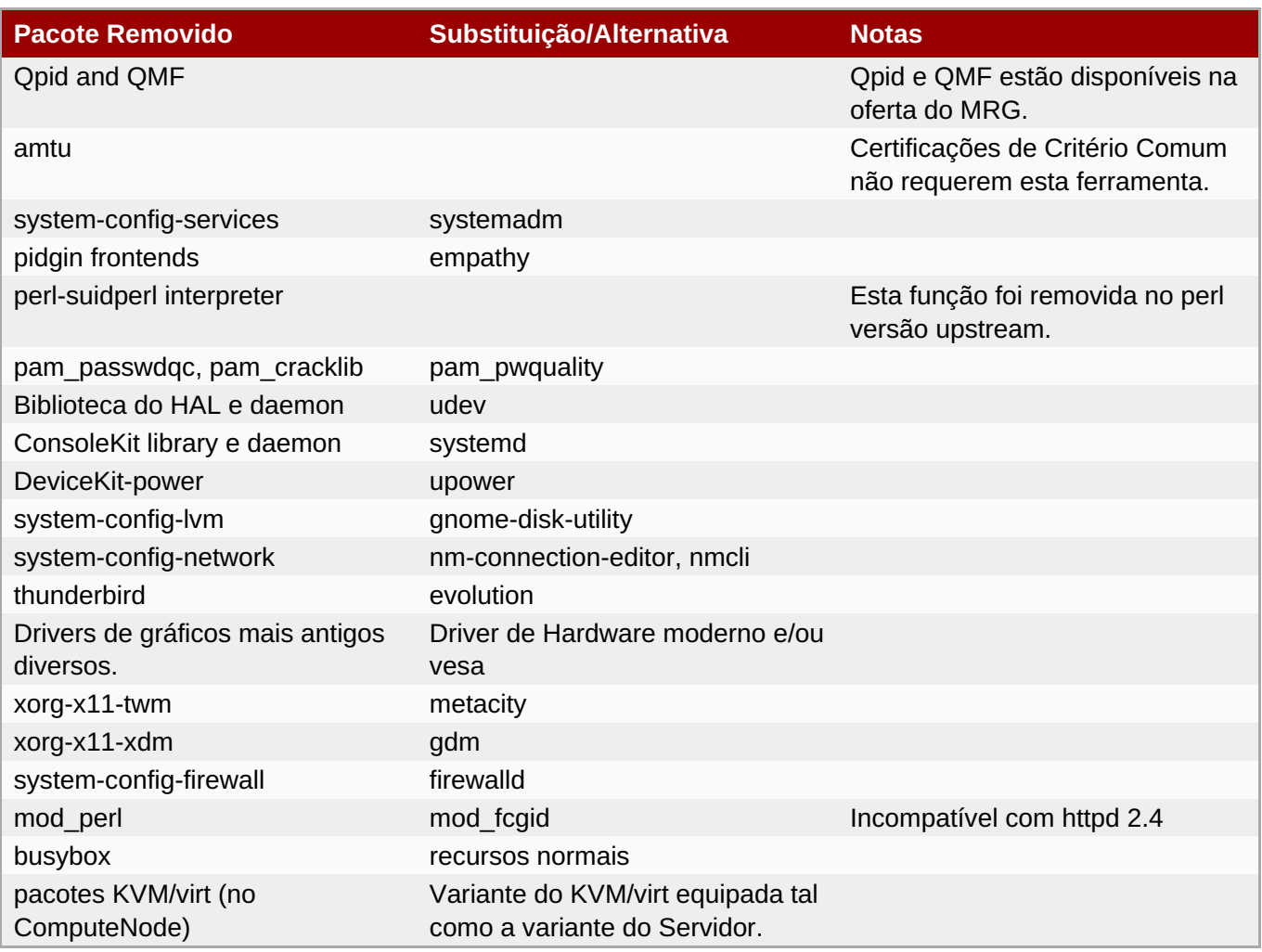

## <span id="page-42-0"></span>**5.3. Pacotes Obsoletos**

Os pacotes listados nesta seção são considerados obsoletos desde o Red Hat Enterprise Linux 7. Estes pacotes ainda funcionam, e permanecem suportados, mas a Red Hat não recomenda mais seu uso.

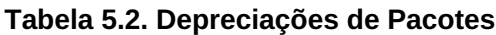

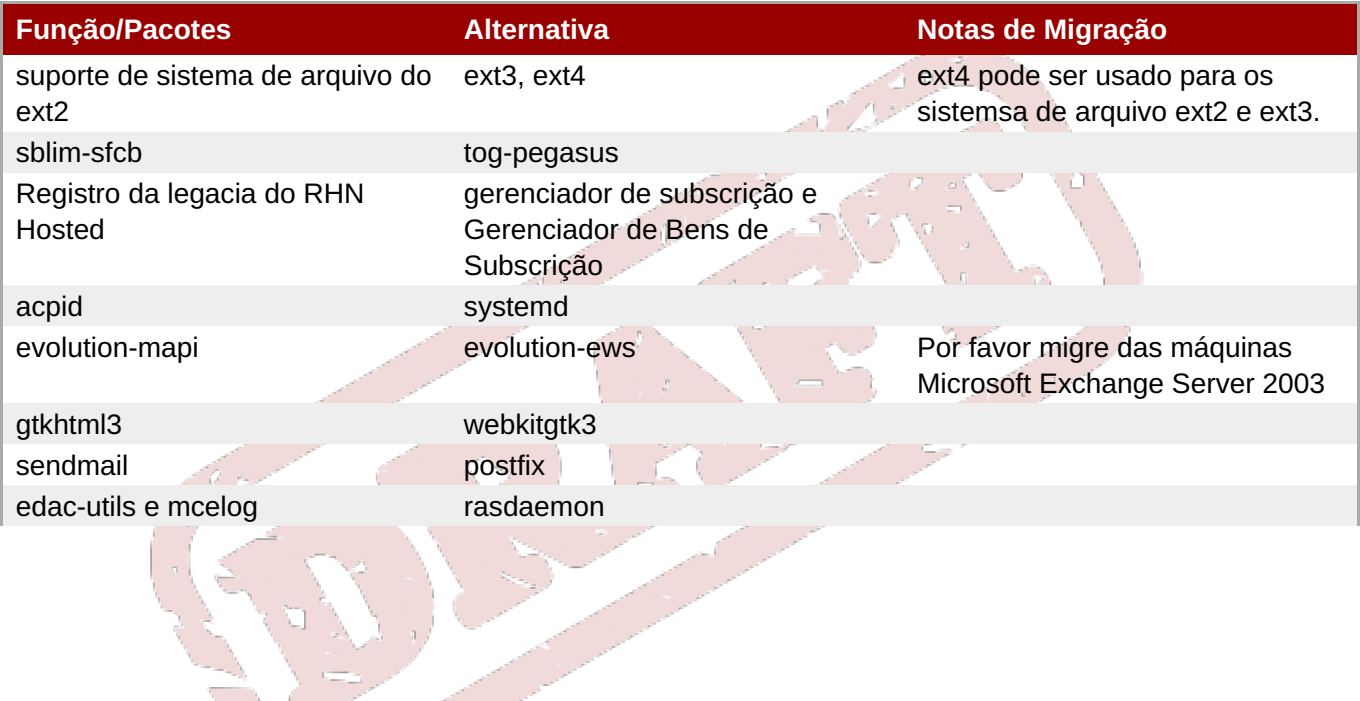

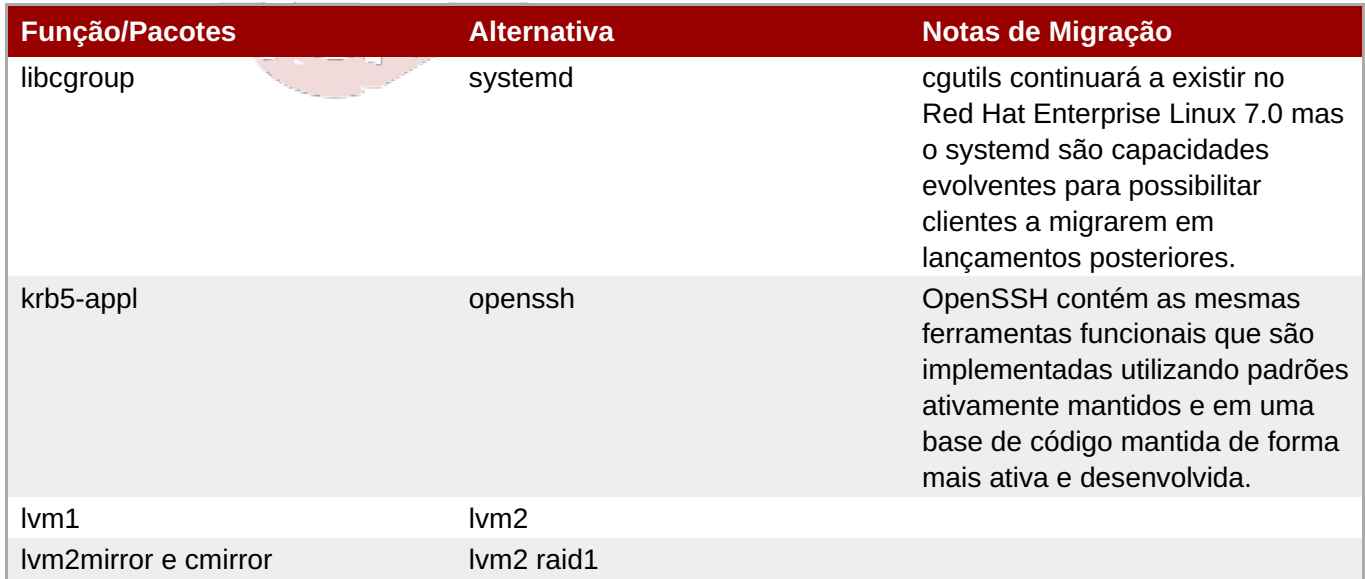

## **5.4. Pacotes Removidos**

Os pacotes a seguir foram removidos do Red Hat Enterprise Linux entre a versão 6 e versão 7 e não são mais suportados. Algunds destes pacotes podem ter substituições equivalentes de funcionalidade disponíveis; veja Seção 5.2, ["Substituições](#page-41-0) de Pacote" para obter mais detalhes.

- abyssinica-fonts
- amtu
- **ant-antlr**
- ant-apache-bcel
- ant-apache-bsf
- **ant-apache-log4j**
- ant-apache-oro
- **ant-apache-regexp**
- ant-apache-resolver
- ant-commons-logging
- ant-commons-net  $\gg$
- ant-javamail
- ant-jdepend
- ant-jsch
- ant-junit
- **ant-nodeps**
- **ant-swing**
- ant-trax

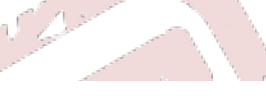

- apache-jasper
- apache-tomcat-apis
- apr-util-ldap
- **arts**
- arts-devel
- aspell
- **atmel-firmware**
- at-spi
- at-spi-python
- audiofile
- audit-viewer
- avahi-tools
- avahi-ui
- avalon-framework
- avalon-logkit
- axis
- batik
- brasero
- brasero-libs
- brasero-nautilus
- bsf
- busybox
- **b43-fwcutter**
- b43-openfwwf
- cas
- **CCS**
- **Executary** cdparanoia
- cdrdao
- cjet
- cjkuni-fonts-common
- classpathx-jaf
- classpathx-mail
- cloog-ppl
- **Cluster-cim**
- cluster-glue
- cluster-glue-libs
- cluster-glue-libs-devel
- **Clusterlib**
- clusterlib-devel
- **Exer-snmp**
- $\mathcal{G}^{\mathcal{C}}_{\mathcal{C}}$ cman
- compat-db42
- compat-db43
- compat-libstdc++-296  $\frac{d\mathbf{r}}{dt}$
- compat-libtermcap
- compat-openmpi
- **compat-openmpi-psm**
- compat-opensm-libs s.
- compiz
- compiz-gnome
- ConsoleKit
- ConsoleKit-libs  $\mathcal{G}$
- **Exercise** ConsoleKit-x11
- control-center-extra ş.
- coreutils-libs s.
- cpuspeed
- cracklib-python
- cronie-noanacron
- ctan-cm-lgc-fonts-common
- ctan-cm-lgc-roman-fonts
- $\bar{\gg}$ ctan-cm-lgc-sans-fonts
- ctan-cm-lgc-typewriter-fonts  $\bar{\gg}$
- ctan-kerkis-fonts-common
- ctan-kerkis-sans-fonts

**Capítulo 5. Mudanças nos Pacotes, funcionalidade e suporte.**

 $\mathcal{L}^{\mathcal{L}}$ 

- ctan-kerkis-serif-fonts  $\%$
- ctapi-common
- cvs-inetd
- c2050
- c2070
- dash
- s. dbus-c++
- dbus-qt
- db4-cxx g.
- db4-devel  $\mathcal{G}$
- db4-utils  $\frac{1}{2\pi}$
- desktop-effects
- devhelp
- DeviceKit-power
- dmz-cursor-themes g.
- dracut-kernel  $\gg$
- *\** dtach
- dvd+rw-tools
- **Execution**
- eclipse-callgraph  $\%$
- eclipse-cdt
- eclipse-dtp  $\frac{d\mathbf{r}}{d\mathbf{r}}$
- eclipse-emf y.
- **eclipse-gef**
- **Execution** eclipse-changelog
- eclipse-jdt
- eclipse-linuxprofilingframework
- eclipse-mylyn
- eclipse-mylyn-cdt  $\bar{\gg}$
- eclipse-mylyn-java y.
- eclipse-mylyn-pde
- eclipse-mylyn-trac
- eclipse-mylyn-webtasks  $\mathcal{C}$
- eclipse-mylyn-wikitext
- **eclipse-nls**
- eclipse-nls-ar
- eclipse-nls-bg s.
- eclipse-nls-ca
- eclipse-nls-cs
- eclipse-nls-da s.
- eclipse-nls-de g.
- eclipse-nls-el
- eclipse-nls-es s.
- eclipse-nls-et s.
- **eclipse-nls-fa**
- eclipse-nls-fi
- eclipse-nls-fr s.
- eclipse-nls-he  $\gg$
- eclipse-nls-hi
- eclipse-nls-hu
- eclipse-nls-id
- eclipse-nls-it g.
- eclipse-nls-ja s.
- eclipse-nls-ko s.
- eclipse-nls-ku y.
- eclipse-nls-mn
- eclipse-nls-nl
- eclipse-nls-no
- eclipse-nls-pl  $\%$
- eclipse-nls-pt
- eclipse-nls-pt\_BR  $\bar{\gg}$
- eclipse-nls-ro  $\bar{\gg}$
- eclipse-nls-ru s.
- **eclipse-nls-sk**
- eclipse-nls-sl
- $\bar{\gg}$ eclipse-nls-sq
- eclipse-nls-sr
- eclipse-nls-sv
- eclipse-nls-tr g.
- eclipse-nls-uk
- eclipse-nls-zh
- eclipse-nls-zh\_TW s.
- eclipse-oprofile s.
- eclipse-pde
- eclipse-platform
- s. eclipse-rcp
- eclipse-rpm-editor
- eclipse-rse
- eclipse-subclipse  $\frac{1}{2\pi}$
- eclipse-subclipse-graph s.
- eclipse-svnkit
- **Execution**
- eclipse-valgrind
- **ecryptfs-utils**
- **eggdbus**
- evolution-data-server-doc g.
- fakechroot  $\bar{\gg}$
- fakechroot-libs s.
- fcoe-target-utils
- **\*** febootstrap
- fence-virt
- fence-virtd-checkpoint
- **file-devel**
- firstaidkit s.
- **firstaidkit-engine**
- firstaidkit-gui
- foghorn
- fop
- gamin-devel
- gamin-python
- 
- 
- gcc-java
- 
- gconfmm26
- GConf2-gtk
- 
- **s** gdm-plugin-fingerprint

**s** geronimo-specs

ggz-base-libs

gnome-applets

gnome-doc-utils

gnome-games

gnome-keyring-devel

gnome-disk-utility-libs

gnome-disk-utility-ui-libs

gnome-doc-utils-stylesheets

glade3

gimp-help-browser

**s** gdm-plugin-smartcard

**s** gdm-user-switch-applet

geronimo-specs-compat

- 
- 
- 
- 
- 
- 
- 
- 
- 
- 
- 
- 

- **s** gnome-pilot-conduits
- gnome-pilot
- 

**s** gnome-power-manager

**s** gnome-python2-applet

**s** gnome-python2-extras

gnome-python2-gtkhtml2

**s** gnome-python2-bugbuddy

- gnome-media-libs
- 
- 
- 
- 
- 
- 
- 
- 
- 
- 
- gnome-media
- 
- gnome-mag

- gnome-python2-libegg
- 
- 
- 
- 
- 
- 
- gnome-python2-libwnck

gnome-python2-rsvg

gnome-speech

gnome-themes

gnome-user-share

gnome-vfs2-devel

gnome-vfs2-smb

gpxe-roms-qemu

gstreamer-python

graphviz-perl

groff

**s** gsl-static

gthumb

gtk+extra

**s** gtkhtml2

gtksourceview2

**s** gtk2-engines

- 
- 
- 
- 
- 

- gvfs-archive
	- » hal

» guile

gvfs-afc

- hal-devel
- hal-info
- hal-libs
- hal-storage-addon
- *\** htdig
- hypervkvpd
- ibus-gtk
- ibus-table-additional
- ibus-table-cangjie
- ibus-table-erbi

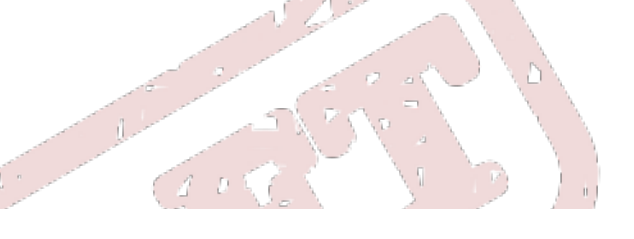

- ibus-table-wubi
- icedax
- icu4j-eclipse
- **ipa-pki-ca-theme**
- **ipa-pki-common-theme**
- **ipw2100-firmware**
- **ipw2200-firmware**
- **a** jakarta-commons-discovery
- jakarta-commons-el
- jakarta-commons-net
- jasper
- java\_cup
- $\text{*}$  java-1.5.0-gcj
- java-1.5.0-gcj-devel
- java-1.5.0-gcj-javadoc
- java-1.6.0-openjdk
- java-1.6.0-openjdk-devel
- java-1.6.0-openjdk-javadoc
- jdepend
- **i** jetty-eclipse
- jsch
- » junit4
- **»** jwhois
- » jzlib
- **\*** kabi-whitelists
- **\*** kabi-yum-plugins
- kcoloredit  $\gg$
- kcoloredit-doc
- kdeaccessibility-libs s.
- kdeadmin  $\bar{\gg}$
- kdeartwork-screensavers  $\bar{\gg}$
- **\*** kdebase-devel
- kdebase-workspace-akonadi  $\%$
- $\%$ kdebase-workspace-python-applet
- kdebase-workspace-wallpapers  $\frac{d\mathbf{r}}{d\mathbf{r}}$
- kdegames  $\gg$
- kdegraphics  $\frac{10}{10}$
- kde-i18n-Arabic  $\gg$
- kde-i18n-Bengali  $\frac{10}{10}$
- kde-i18n-Brazil ş.
- kde-i18n-British g.
- kde-i18n-Bulgarian  $\gg$
- kde-i18n-Catalan ş.
- kde-i18n-Czech  $\gg$
- s. kde-i18n-Danish
- kde-i18n-Dutch ş.
- kde-i18n-Estonian ş.
- kde-i18n-Finnish  $\gg$
- kde-i18n-French  $\%$
- kde-i18n-German  $\gg$
- kde-i18n-Greek s.
- kde-i18n-Hebrew ş.
- kde-i18n-Hindi  $\gg$
- kde-i18n-Hungarian  $\gg$
- kde-i18n-Chinese y.
- kde-i18n-Chinese-Big5  $\bar{\gg}$
- kde-i18n-Icelandic  $\gg$
- kde-i18n-Italian s.
- kde-i18n-Japanese  $\gg$
- kde-i18n-Korean
- kde-i18n-Lithuanian  $\bar{\gg}$
- kde-i18n-Norwegian  $\gg$
- kde-i18n-Norwegian-Nynorsk s.
- **kde-i18n-Polish**
- kde-i18n-Portuguese  $\frac{d\mathbf{r}}{d\mathbf{r}}$
- y. kde-i18n-Punjabi
- kde-i18n-Romanian
- kde-i18n-Russian  $\frac{1}{2\pi}$
- kde-i18n-Serbian g.
- kde-i18n-Slovak ş.
- $\gg$ kde-i18n-Slovenian
- kde-i18n-Spanish ş.
- kde-i18n-Swedish g.
- kde-i18n-Tamil  $\mathcal{G}$
- kde-i18n-Turkish ş.
- kde-i18n-Ukrainian s.
- g. kdelibs-apidocs
- kdelibs-experimental  $\gg$
- kdelibs3 ş.
- kdelibs3-devel g.
- kde-l10n-Bengali-India
- s. kde-l10n-Frisian
- kde-l10n-Gujarati
- kde-l10n-Chhattisgarhi s.
- kde-l10n-Kannada  $\gg$
- kde-l10n-Kashubian g.
- kde-l10n-Kurdish y.
- kde-l10n-Macedonian  $\bar{\gg}$
- kde-l10n-Maithili  $\bar{\gg}$
- kde-l10n-Malayalam
- kde-l10n-Marathi  $\bar{\gg}$
- **\*** kdemultimedia
- kdemultimedia-devel s.
- kdemultimedia-libs  $\bar{\gg}$
- kdenetwork  $\bar{\gg}$
- **\*** kdesdk
- kdesdk-libs  $\%$
- $\bar{\gg}$ kdesdk-utils
- **\*** kdeutils
- **\*** kdeutils-libs
- kdewebdev  $\frac{10}{10}$
- kdewebdev-libs g.
- $\gg$ kernel-debug
- kernel-debug-devel  $\frac{1}{2\pi}$
- kernel-doc s.
- kiconedit  $\frac{1}{2\pi}$
- $*$  kipi-plugins
- $\ast$  kipi-plugins-libs
- kmid s.
- kmid-common
- konq-plugins-doc s.
- krb5-auth-dialog
- **kross-python**
- \* ksig
- **ksig-doc**
- k3b  $\gg$
- **k3b-common**
- k3b-libs g.
- libao-devel
- libart\_lgpl-devel
- libbonobo-devel
- libbonoboui-devel
- » libburn
- libcroco-devel
- $\text{libdc}1394$
- libdiscid s.
- **I**libesmtp-devel
- libexif-devel
- libgail-gnome
- **libgcj**
- libgcj-devel
- **Iibgcj-src**
- libglademm24  $\frac{d\mathbf{r}}{d\mathbf{r}}$
- libglade2-devel
- $\frac{d\mathbf{p}}{d\mathbf{p}}$ libgnomecanvas-devel
- libgnome-devel  $\bar{\gg}$
- libgnomeui-devel
- **I**libgphoto2-devel
- libgpod
- libgsf-devel
- **libgxim**
- libIDL-devel
- libidn-devel g.
- libisofs  $\gg$
- **»** libitm
- **libldb-devel**
- **Iibmatchbox**
- libmtp g.
- libmusicbrainz
- libmusicbrainz3 g.
- libnih y.
- liboil s.
- libopenraw-gnome
- **I**libpanelappletmm
- libproxy-bin  $\gg$
- libproxy-python
- libreport-compat  $\bar{\mathcal{D}}$
- libreport-plugin-mailx s.
- libreport-plugin-reportuploader
- **Exelinux-ruby**

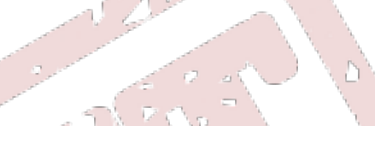

- **I** libsexy
- libtalloc-devel
- libtdb-devel
- libtevent-devel
- **I**libtidy
- **Exercise**
- **I**libXdmcp-devel
- **Ildpad-libs**
- **log4cpp**
- lpg-java-compat
- lslk
- **Ilucene**
- lucene-contrib
- » luci
- $\|x\|$
- lynx
- MAKEDEV
- man-pages-uk
- matchbox-window-manager
- mcstrans  $\gg$
- mesa-dri1-drivers
- *mingetty*
- min12xxw
- mod\_auth\_mysql
- mod\_auth\_pgsql
- mod\_authz\_ldap
- modcluster
- mod\_dnssd
- mod\_perl
- mrtg-libs
- mvapich-psm-static
- mx4j
- m17n-contrib-assamese
- m17n-contrib-bengali
- **m17n-contrib-czech**
- m17n-contrib-gujarati
- m17n-contrib-hindi
- m17n-contrib-kannada
- m17n-contrib-kashmiri
- m17n-contrib-maithili
- m17n-contrib-malayalam
- m17n-contrib-marathi
- m17n-contrib-nepali
- m17n-contrib-oriya
- m17n-contrib-punjabi
- **m17n-contrib-sindhi**
- **m17n-contrib-sinhala**
- m17n-contrib-tamil
- m17n-contrib-telugu
- m17n-contrib-urdu
- m17n-db-assamese
- m17n-db-bengali
- m17n-db-datafiles
- m17n-db-gujarati
- m17n-db-hindi
- m17n-db-kannada
- m17n-db-malayalam
- m17n-db-oriya
- m17n-db-punjabi
- m17n-db-sanskrit
- m17n-db-sinhala
- m17n-db-tamil
- m17n-db-telugu
- m17n-db-thai
- m17n-db-tibetan
- **NetworkManager-gnome**
- **nspluginwrapper**
- nss\_db
- openais
- openaislib
- openaislib-devel
- **Denct**
- openhpi-subagent
- **Denmotif22**
- openssh-askpass
- ORBit2-devel
- osutil
- oxygen-cursor-themes
- PackageKit-gtk-module
- PackageKit-yum-plugin
- paktype-fonts-common
- pam\_passwdqc
- pbm2l2030
- pbm2l7k
- pcmciautils
- pcsc-lite-openct s.
- perl-BSD-Resource s.
- perl-Cache-Memcached
- perl-Config-General
- **Perl-Crypt-PasswdMD5**
- perl-Frontier-RPC
- perl-Frontier-RPC-doc
- perl-Perlilog
- **perl-String-CRC32**
- perl-suidperl
- perl-Text-Iconv
- perl-Time-HiRes
- perl-YAML-Syck
- pessulus
- pilot-link
- pinentry-gtk
- piranha
- pki-symkey
- plpa-libs s.
- **plymouth-gdm-hooks**
- **plymouth-theme-rings**
- **plymouth-utils**
- policycoreutils-newrole
- policycoreutils-sandbox
- **polkit-desktop-policy**
- » ppl
- prelink
- printer-filters
- *»* psutils
- ptouch-driver
- pulseaudio-libs-zeroconf
- pulseaudio-module-gconf
- pycairo-devel
- pygobject2-codegen
- pygobject2-devel
- pygobject2-doc
- pygtksourceview
- pygtk2-codegen
- pygtk2-devel
- pygtk2-doc
- pychart
- **python-beaker**
- **>** python-Coherence
- python-crypto
- » python-decoratortools
- python-enchant
- python-formencode
- python-fpconst
- python-genshi
- python-gtkextra
- python-cheetah
- python-ipaddr
- python-iwlib
- python-libguestfs
- python-louie
- python-mako
- python-markdown
- python-markupsafe
- python-matplotlib
- python-myghty
- **python-paramiko**
- **python-paste**
- **python-paste-deploy**
- **python-paste-script**
- python-peak-rules
- python-peak-util-addons
- python-peak-util-assembler
- python-peak-util-extremes
- python-peak-util-symbols
- python-prioritized-methods
- python-pygments
- python-pylons
- python-qpid
- python-qpid-qmf
- python-repoze-tm2
- python-repoze-what
- python-repoze-what-plugins-sql
- python-repoze-what-pylons
- python-repoze-what-quickstart
- » python-repoze-who
- python-repoze-who-friendlyform
- python-repoze-who-plugins-sa
- **>** python-repoze-who-testutil
- python-routes
- **python-saslwrapper**
- python-sexy  $\mathcal{G}^{\rm c}_{\rm c}$
- python-sqlalchemy  $\mathcal{L}$
- python-tempita
- python-toscawidgets
- python-transaction
- python-turbojson
- python-tw-forms
- python-twisted
- python-twisted-conch
- python-twisted-core
- python-twisted-lore
- python-twisted-mail  $\mathcal{C}$
- python-twisted-names
- python-twisted-news
- python-twisted-runner
- » python-twisted-web
- **>>** python-twisted-words
- **python-weberror**
- python-webflash
- **python-webhelpers**
- python-webob
- python-webtest
- python-zope-filesystem  $\%$
- python-zope-interface
- python-zope-sqlalchemy
- pywebkitgtk  $\mathcal{G}$
- pyxf86config ş.
- qpid-cpp-client
- qpid-cpp-client-ssl  $\frac{d\mathbf{r}}{d\mathbf{r}}$
- qpid-cpp-server
- qpid-cpp-server-ssl
- qpid-qmf
- qpid-tests
- qpid-tools
- qt-doc
- **s** qt-sqlite
- **\*** raptor

**Red\_Hat\_Enterprise\_Linux-Release\_Notes-6-as-IN** 

- Red\_Hat\_Enterprise\_Linux-Release\_Notes-6-bn-IN
- **Red Hat Enterprise Linux-Release Notes-6-de-DE**
- Red\_Hat\_Enterprise\_Linux-Release\_Notes-6-en-US
- Red\_Hat\_Enterprise\_Linux-Release\_Notes-6-es-ES
- Red\_Hat\_Enterprise\_Linux-Release\_Notes-6-fr-FR
- Red\_Hat\_Enterprise\_Linux-Release\_Notes-6-gu-IN
- **Red Hat Enterprise Linux-Release Notes-6-hi-IN**
- Red\_Hat\_Enterprise\_Linux-Release\_Notes-6-it-IT
- **Red Hat Enterprise Linux-Release Notes-6-ja-JP**
- Red\_Hat\_Enterprise\_Linux-Release\_Notes-6-kn-IN
- Red\_Hat\_Enterprise\_Linux-Release\_Notes-6-ko-KR
- » Red Hat Enterprise Linux-Release Notes-6-ml-IN
- » Red Hat Enterprise Linux-Release Notes-6-mr-IN
- **Red Hat Enterprise Linux-Release Notes-6-or-IN**
- **Red\_Hat\_Enterprise\_Linux-Release\_Notes-6-pa-IN**
- **Red\_Hat\_Enterprise\_Linux-Release\_Notes-6-pt-BR**
- Red\_Hat\_Enterprise\_Linux-Release\_Notes-6-ru-RU
- Red\_Hat\_Enterprise\_Linux-Release\_Notes-6-ta-IN
- Red\_Hat\_Enterprise\_Linux-Release\_Notes-6-te-IN
- Red\_Hat\_Enterprise\_Linux-Release\_Notes-6-zh-CN
- Red\_Hat\_Enterprise\_Linux-Release\_Notes-6-zh-TW
- redhat-lsb-compat
- s. rgmanager
- rhythmbox g.
- rhythmbox-upnp
- **x** ricci
- rome
- *m* ruby-devel
- ruby-qpid
- ruby-qpid-qmf
- sabayon
- sabayon-apply s.
- » sac
- samba-winbind-clients s.
- samba4
- samba4-client ş.
- samba4-common  $\gg$
- samba4-dc ş.
- samba4-dc-libs s.
- samba4-devel  $\bar{\gg}$
- samba4-pidl  $\gg$
- samba4-swat  $\mathcal{D}$
- samba4-test  $\gg$
- samba4-winbind
- samba4-winbind-clients  $\bar{\gg}$
- samba4-winbind-krb5-locator  $\gg$
- **saslwrapper**
- sat4j
- $\gg$ saxon
- sblim-cim-client
- **sblim-cmpi-dhcp**
- sblim-cmpi-dns
- sblim-cmpi-samba  $\frac{d\mathbf{r}}{d\mathbf{r}}$
- sblim-tools-libra
- s. scenery-backgrounds
- scsi-target-utils g.
- seabios s.
- seekwatcher
- **selinux-policy-minimum**
- selinux-policy-mls
- **»** sendmail
- **sendmail-cf**
- setools-console g.
- sgabios-bin
- sigar
- sinjdoc
- smp\_utils
- **SOAPpy**
- sound-juicer
- spice-client
- strigi-devel s.
- subscription-manager-migration-data
- **»** subversion-javahl
- svnkit
- system-config-firewall
- system-config-firewall-tui
- system-config-lvm
- **»** system-config-network-tui
- **»** system-config-services
- **> system-config-services-docs**
- system-gnome-theme
- **system-icon-theme**
- taskjuggler
- **\*** tbird
- **\*** terminus-fonts
- tex-cm-lgc
- tex-kerkis
- **texlive-texmf**
- **texlive-texmf-dvips**
- texlive-texmf-errata
- texlive-texmf-errata-dvips
- texlive-texmf-errata-fonts
- texlive-texmf-errata-latex
- **texlive-texmf-latex**
- **\*** texlive-utils
- **tidy**
- tigervnc-server
- **tix**
- **\*** tkinter
- **tomcat6**
- tomcat6-el-2.1-api
- tomcat6-jsp-2.1-api
- tomcat6-lib s.
- totem-upnp
- trilead-ssh2
- tsclient
- $*$  tunctl
- **TurboGears2**
- udisks
- un-core-batang-fonts
- un-core-dinaru-fonts
- un-core-dotum-fonts
- un-core-fonts-common
- un-core-graphic-fonts
- un-core-gungseo-fonts
- un-core-pilgi-fonts
- unicap
- unique
- unique-devel
- unix2dos
- vconfig
- vgabios
- vorbis-tools
- wacomexpresskeys
- wdaemon
- webalizer
- webkitgtk
- ws-commons-util
- wsdl4j
- w3m
- **\*** xfig-plain
- xfsprogs-devel
- xfsprogs-qa-devel
- xguest
- xmldb-api
- xmldb-api-sdk
- xmlgraphics-commons
- xmlrpc3-client
- xmlrpc3-common
- xorg-x11-apps
- xorg-x11-drv-acecad
- xorg-x11-drv-aiptek
- **xorg-x11-drv-apm**
- xorg-x11-drv-ast
- xorg-x11-drv-ati-firmware
- xorg-x11-drv-cirrus
- xorg-x11-drv-elographics
- xorg-x11-drv-fpit
- xorg-x11-drv-glint
- xorg-x11-drv-hyperpen
- xorg-x11-drv-i128
- xorg-x11-drv-i740
- xorg-x11-drv-keyboard
- xorg-x11-drv-mach64
- xorg-x11-drv-mga
- xorg-x11-drv-mouse
- xorg-x11-drv-mutouch
- xorg-x11-drv-nv
- **xorg-x11-drv-openchrome**
- **xorg-x11-drv-penmount**
- **xorg-x11-drv-rendition**
- $\approx$  xorg-x11-drv-r128
- xorg-x11-drv-savage
- xorg-x11-drv-siliconmotion
- xorg-x11-drv-sis
- xorg-x11-drv-sisusb
- xorg-x11-drv-s3virge
- xorg-x11-drv-tdfx
- xorg-x11-drv-trident
- xorg-x11-drv-voodoo
- xorg-x11-drv-xgi
- xorg-x11-server-Xephyr
- xorg-x11-twm
- xorg-x11-xdm
- xsane
- xz-lzma-compat

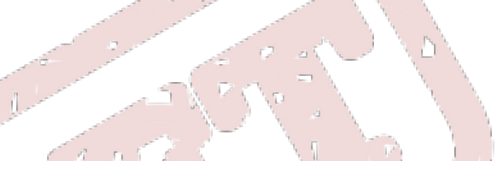

- yum-plugin-downloadonly
- zd1211-firmware

### **5.4.1. Removed Drivers**

The following drivers have been removed from Red Hat Enterprise Linux between version 6 and version 7 and are no longer supported.

- 3c574\_cs.ko
- 3c589\_cs.ko
- 3c59x.ko
- 8390.ko
- acenic.ko
- amd8111e.ko
- axnet\_cs.ko
- can-dev.ko
- cassini.ko
- cdc-phonet.ko
- cxgb.ko
- de2104x.ko
- de4x5.ko
- dl2k.ko
- dmfe.ko
- e100.ko
- ems\_pci.ko
- ems\_usb.ko
- fealnx.ko
- fmvj18x\_cs.ko
- **forcedeth.ko**
- ixgb.ko
- kvaser\_pci.ko
- myri10ge.ko
- natsemi.ko
- ne2k-pci.ko
- niu.ko
- nmclan\_cs.ko
- ns83820.ko
- pcnet\_cs.ko
- pcnet32.ko
- pppol2tp.ko
- r6040.ko
- s2io.ko
- sc92031.ko
- sis190.ko
- sis900.ko
- sja1000\_platform.ko
- sja1000.ko
- smc91c92\_cs.ko
- starfire.ko
- **sundance.ko**
- sungem\_phy.ko
- sungem.ko
- sunhme.ko
- tehuti.ko
- tlan.ko
- tulip.ko
- typhoon.ko
- uli526x.ko
- vcan.ko
- via-rhine.ko
- via-velocity.ko
- vxge.ko
- winbond-840.ko
- xirc2ps\_cs.ko
- xircom\_cb.ko

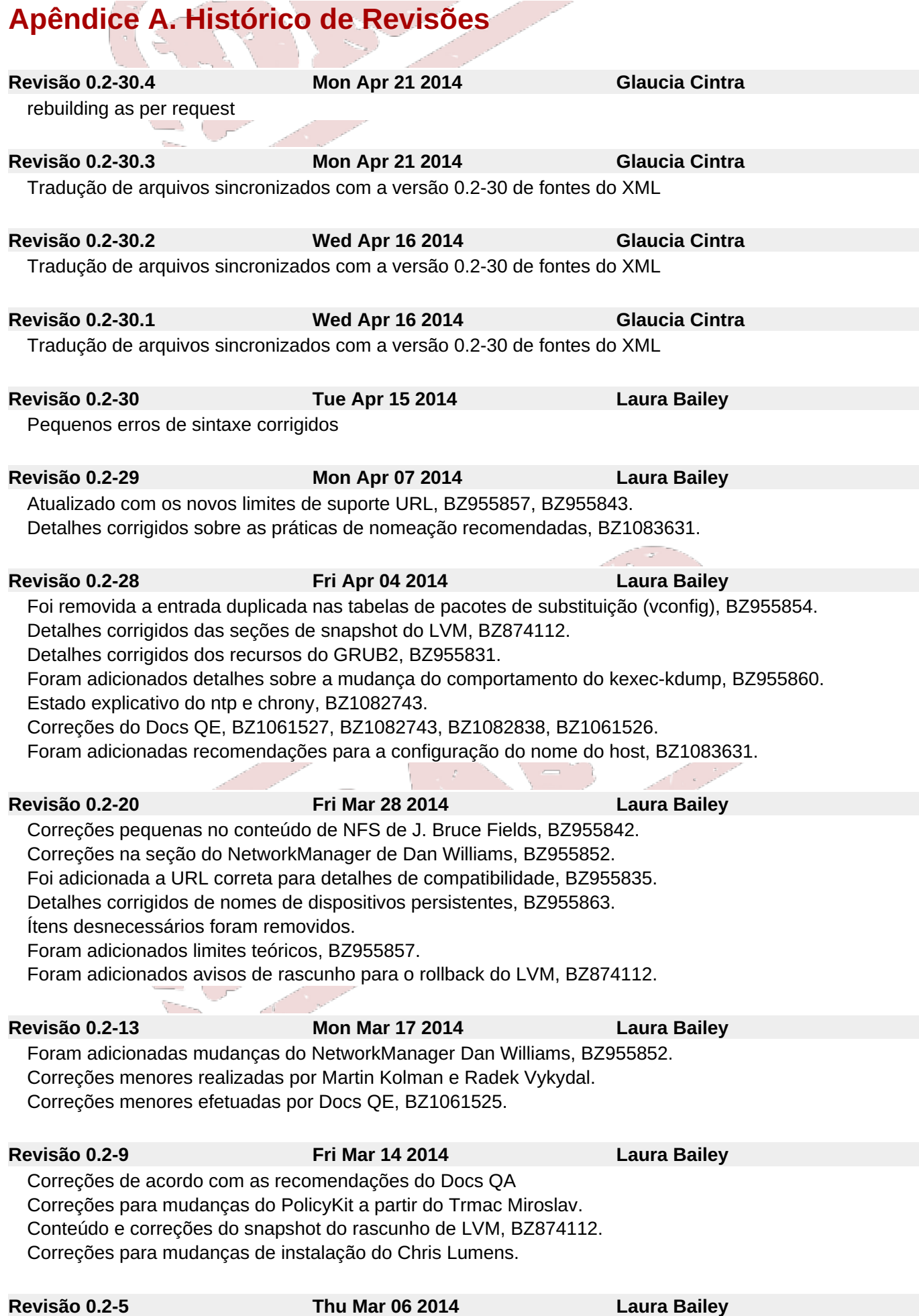

Seção de clustering concluída com o feedback de SME. Notas adicionadas sobre o pacote do HAProxy novo. Detalhes da substituição do cpuspeed adicionado à seção de substituições, BZ955858. Detalhes corrigidos das atualizações do yum, BZ1043347.

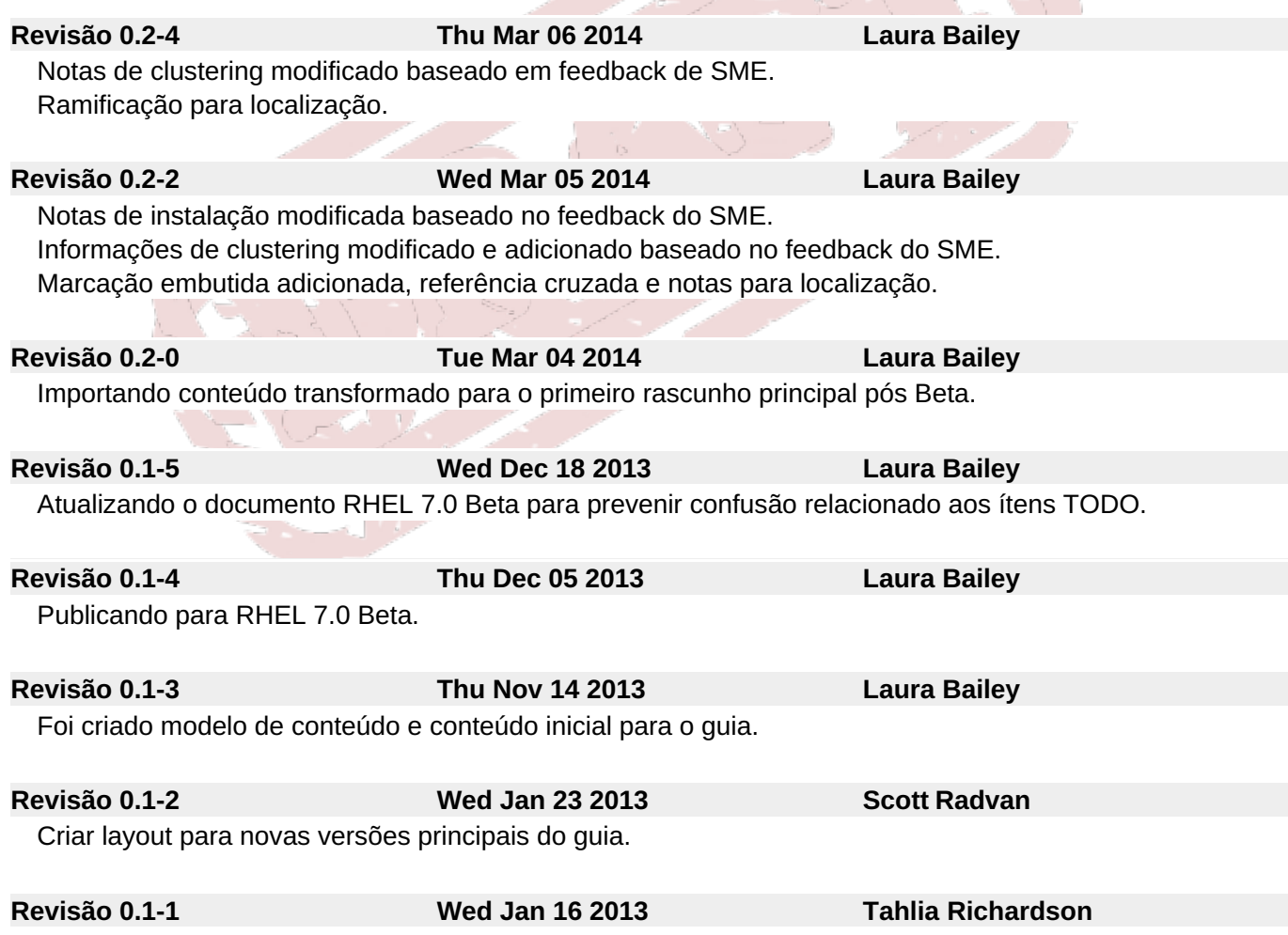

Ramificado a partir da versão do Red Hat Enterprise Linux 6 do documento.